# The latex-lab-footnotes  $code^*$

 $\operatorname{Frank}$  Mittelbach,  $\operatorname{\mathbb{F}TEX}$  Project

June 11, 2023

## **Abstract**

*to be written*

# **Contents**

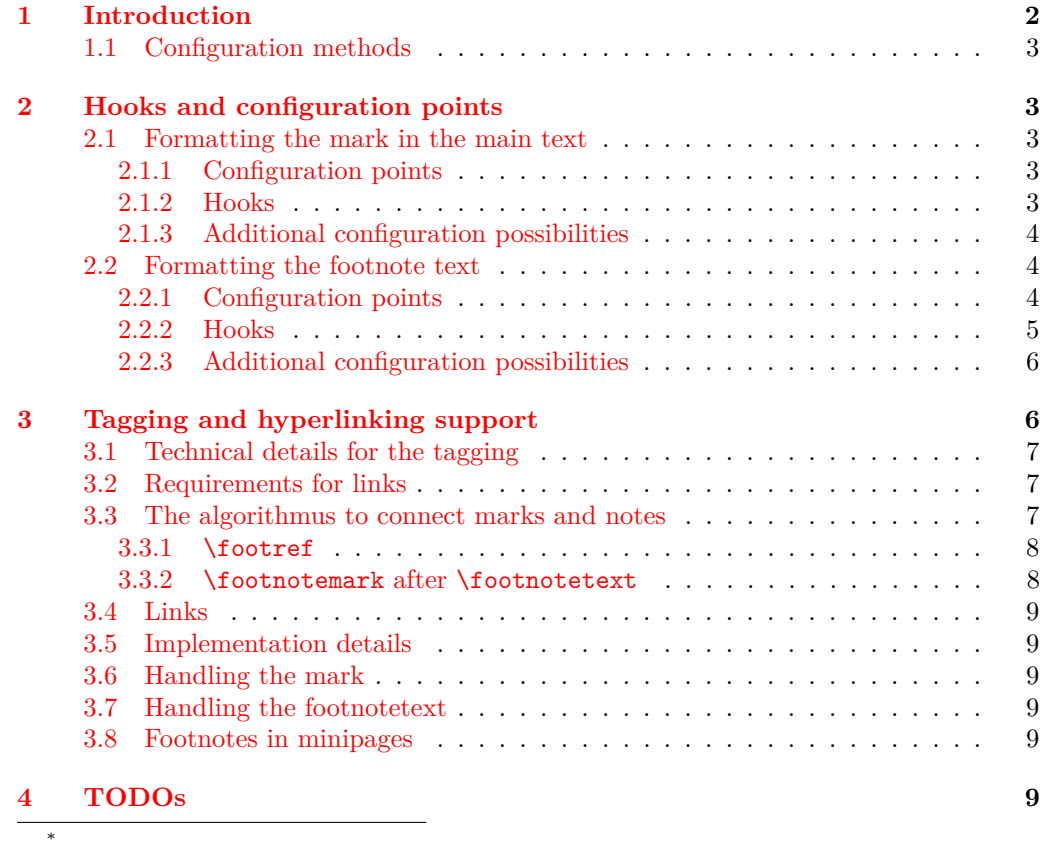

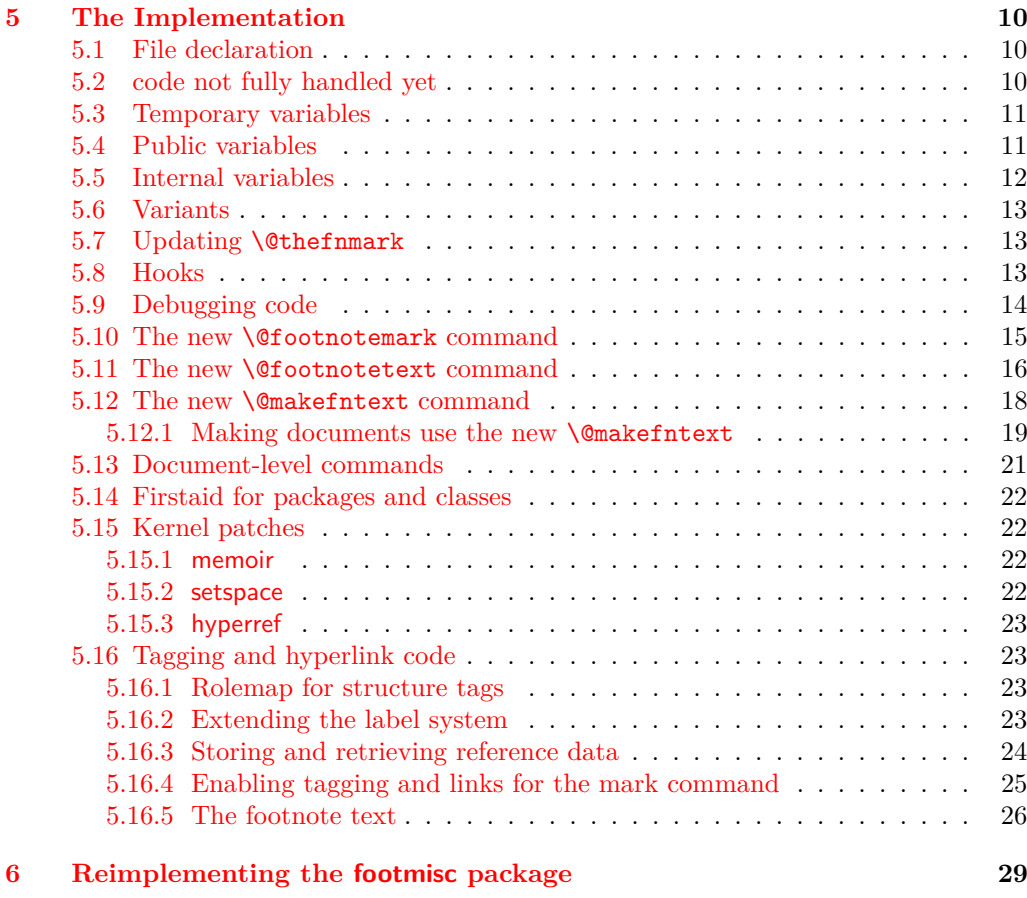

## **[Index](#page-40-0) 41**

# <span id="page-1-0"></span>**1 Introduction**

This code reimplements the footnote interfaces for LAT<sub>E</sub>X offering configurable methods for layout and functionality adjustments that avoid overwriting each other when used in classes as well as in packages (as far as possible — obviously some adjustments are mutually exclusive). This is achieved by providing a larger number of hooks (for areas where different packages/classes can easily coexist with their adjustments) and a number of configuration points to which only one class or package can write to successfully (in case of multiple changes the last one wins). The latter are for special functionality, e.g., if footnote text is typeset as a single paragraph, it can't be configured the same time to be typeset vertically with one footnote below each other.

The interfaces are set up to support tagged PDF, but in order for this to work, all packages altering the footnote setup should use the interfaces provided here and not do it through the legacy methods (though there is some support for the latter as well, but if will not work in a cases).

## <span id="page-2-6"></span><span id="page-2-0"></span>**1.1 Configuration methods**

Historically, the footnote setup in LATEX was done by providing definitions for  $\Diamond$  makefnmark (format the footnote mark in running text and in front of the footnote text) and \@makefntext (formatting the footnote text and placing a mark in front of it).

There was a default definition for **\@makefnmark** in the format that was used by most document classes, but \@makefntext had to be defined in the class itself because the format didn't provide a default. As a result you will find definitions for the latter in all document classes and definitions for \@makefnmark only in very few.

Furthermore, to enable special footnote layouts or provide additional functionality a few packages (and a few classes) overwrote other internal commands of LAT<sub>E</sub>X's footnote mechanism. The commands affected in this way are mainly **\@footnotemark** and \@footnotetext. These overwrites could not be used in combination, so either the packages/classes had to be aware of being loaded together (which they sometimes did or tried to) or they would fail by overwriting each other unconditionally.

The present rewrite is an attempt to improve this situation, but of course, it will only work if all packages/classes make use of the new interfaces. Fortunately, the number of problematical packages altering these internal commands are fairly small so arranging for updates is a realistic goal — to achieve properly tagged PDF it is a requirement.

## <span id="page-2-1"></span>**2 Hooks and configuration points**

Note: the configuration points do not have an interface mechanism yet and all their names are temporary right now. Also note that configuration points are of interest only to very few specialized packages, mainly footmisc, and packages providing similar functionality—the current documentation is therefore fairly sketchy.

In contrast the hooks are of interest to many classes to provide their layout alterations in a way that it works smoothly with other packages handling aspects of footnote formatting.

#### <span id="page-2-2"></span>**2.1 Formatting the mark in the main text**

This implements formatting the mark<sup>[1](#page-2-5)</sup> and its relation to surrounding text, e.g., if several marks appear in the same place, etc.

#### <span id="page-2-3"></span>**2.1.1 Configuration points**

None: everything is implemented through a single definition for \@footnotemark that offers a number of hooks that can be used by packages to implement handling of multiple marks and the formatting of marks.

## <span id="page-2-4"></span>**2.1.2 Hooks**

The hooks to customize the marks in the text are the following:

**fnmark/before** Executed at the very beginning of \footnotemark. Currently there are two packages (bibarts and chextras) that prepend material at this point (not necessarily correctly, e.g., they do not all check that they are in horizontal mode).

This hook is paired with hook fnmark/after.

<span id="page-2-5"></span> $\overline{1}_{\text{Like}}$  this one.

<span id="page-3-3"></span>**fnmark** Executed in horizontal mode and after the current space factor has been saved away for reuse. This is where currently code for multiple marks does its preparation (as done by footmisc and others).

The hook is only executed in hmode, i.e., not if the mark is generated in math maybe that means the multiple handling should happen later?

After the hook \nobreak is executed, so any "material" added in the hook is tied to the following mark unless it contains its own permissible penalty.

- **fnmark/begin** This hook is executed directly in front of the typeset mark. This is the place where hyperref would have added part of its code, i.e., after the \nobreak mentioned above. With the integration of hyperlinks in the tagging code this hook may not be necessary at all.
- **fnmark/end** This hook is executed directly after the typeset mark. It is used by memhfixc, scrlttr2, and footmisc. Used, for example, to implement support for multiple marks in succession.

It is *not* a reversed hook.

**fnmark/after** This hook is executed at the very end of the \footnotemark command.

It is a reversed hook to pair with fnmark/before

#### <span id="page-3-0"></span>**2.1.3 Additional configuration possibilities**

The actual formatting is done through **\@makefnmark** — no special customization support for now.

## <span id="page-3-1"></span>**2.2 Formatting the footnote text**

This implements the formatting of the footnote text the way it appears at the bottom of the page (default case), or possibly elsewhere, e.g. in the margin.

## <span id="page-3-2"></span>**2.2.1 Configuration points**

To cater for different layout configurations there are four configuration points which can be set only by one package or class, if two packages/classes set them they are mutually incompatible. These are:

- \@footnotetext@cfgpoint **(1 argument)** This receives all material that is to be processed (or stored) including color protection code and what have you. The default definition is to run \insert\footins.
- \@footnotetext@cfgpointii **(1 argument)** The default definition runs \@makefntext which contains various hooks for customization. For most scenarios this is sufficient. However, when running all footnotes as a single paragraph at the bottom, then each footnote needs to be prepared prior to storing in the insert and this configuration point allows running extra code to do that.
- \@footnotetext@cfgpointiii **(no argument)** By default this configuration point adds a strut to the footnote material so that consecutive footnotes are properly spaced vertically. In some use cases this is not appropriate (e.g., when running all footnotes as a single paragraph) and so this configuration point can cancel the action or do something else instead.

<span id="page-4-1"></span>The configuration point is executed near the start of the argument for the configuration point \@footnotetext@cfgpointii.

\@footnotetext@cfgpointiv **(no argument)** This configuration point is executed at the very end of the argument passed to \@footnotetext@cfgpointii. By default it adds a final strut as long as we are still in horizontal mode (i.e., processing the footnote text paragraph. When running several footnotes in one paragraph some additional material (some horizontal glue) needs adding at this point.

The configuration point \@footnotetext@cfgpointii runs \@makefntext and this command contains two further configuration points (and a few hooks):

\@makefntext@cfgpoint **(1 argument)** This configuration point receives the material to typeset the footnote mark. By default, all it does is running \indent to get a paragraph indentation (if one is set up—in most layouts it is 0 points) and then typesets the mark, but in some designs it executes more elaborate code.

If tagging is produced this configuration point is also responsible for surrounding the mark with the appropriate tags marking the mark as an Lbl. It does this using the command \tag@FENoteLbl.

\@makefntext@cfgpointii **(1 argument)** This configuration point manages the formatting of the footnote text once the mark has been typeset.

If tagging is produced this configuration point is also responsible for surrounding the mark with the appropriate tags marking the mark as an MC of type FENote. It does this using the command \tag@FENotetext.

The above configuration points are sufficient to implement all commonly used footnote layouts assuming L-R typesetting. For R-L typesetting they or may or may not need some extension (though that is not clear right now).

## <span id="page-4-0"></span>**2.2.2 Hooks**

**fntext/before** Executed at the very beginning of \footnotetext. Currently there is on package (linguex) that prepends material at this point.

This hook is paired with hook fnmark/after.

**fntext** Executed at the beginning of the material passed to the first configuration point. Typically used to set any baseline stretch for the footnote text, e.g., by setspace, footmisc, uathesis.cls and others. Could be done in a later hook but is a bit more efficient here.

After the hook has run, the font is established, i.e., it can't be used to set a different font size.

**fntext/para** After the font is set default paragraph parameters are set up including \interlinepenalty, \hsize, \parindent and a number of others, as some of them depend on the font size. Then the fntext/para is run. If one wants to change the font size, it is probably necessary to reset these other parameters too, e.g., \parindent, which can be done here.

The configuration point \@footnotetext@cfgpointii normally runs the command \@makefntext or some code that eventually runs this command, and this then produces the footnote mark (in front of the footnote text) and the formatted footnote <span id="page-5-2"></span>text. In front of both the mark and the footnote text some classes have placed paragraph parameter adjustments in their redefinition of **\@makefntext**. However, there is no need to place it there it could equally well go into the fntext/para hook. We therefore do not provide another hook at this point.

- **fntext/begin & fntext/end** The footnote text itself is surrounded by the hooks fntext/begin and fntext/end. The two hooks are not paired as they are typically used independently.
- **fntext/after** At the very end of \footnotetext we execute the hook fntext/after which is a reversed hook paired with fntext/before. Some packages, e.g., linguex, have code in that position.

#### <span id="page-5-0"></span>**2.2.3 Additional configuration possibilities**

The formatting of the footnote mark in front of the footnote text is influenced by the setting of the dimen parameter \footnotemargin. By default its value is 1.8em in the current text font (or -\maxdimen when the para option is chosen). The following rules apply:

- If it has the value -\maxdimen then the mark is generated by \@makefnmark.
- Otherwise, if the value is negative then the mark is placed into an **\llap** left aligned in a box of size -\footnotemargin.
- If the value is zero an **\llap** is used without an inner box.
- If the value is greater zero (but less than  $\max$ dimen) the mark is placed right aligned into a box of size \footnotemargin.
- The value  $\text{maxdimen}$  is used as a marker to indicate that no value was given and that the default should be used, i.e. 1.8em or -\maxdimen depending on the chosen option.

# <span id="page-5-1"></span>**3 Tagging and hyperlinking support**

Footnotes consist of a *footnotemark* (short: mark) that is typically placed in the text as a superscript number like this<sup>1</sup>, and a *footnotetext* (short: note) that is placed at the bottom of the page. The *footnotetext* normally repeats at the begin the mark as a visual clue.

Tagging (and hyperlinking) has to connect the mark with the note. For the tagging code, we assume that every mark has exactly one associated note, and that every note is associated to at least one mark and can have more associated marks.

The mark doesn't need to be visible, e.g. the type<br>setted mark<sup>1-3</sup> denotes three marks, where the second is invisible. Tagging should produce here probably three Lbl structures (one without content), and an artifact for the range marker. If such a range is used, links can only point to the notes 1 and 3 and one has to suppress the linking for the second mark. This means that links and tagging are also related to the actual formatting of the footnote mark. In the following this problem is mostly ignored for now, but should not be forgotten and handled later.

## <span id="page-6-7"></span><span id="page-6-0"></span>**3.1 Technical details for the tagging**

The *footnotemark* should create a /Lbl structure<sup>[2](#page-6-3)</sup> that should contain a /Ref entry pointing to the structure of the *footnotetext*.

The *footnotetext* should create a /FENote<sup>[3](#page-6-4)</sup> structure with a /Ref entry pointing to the structures of *all* marks related to the note. The mark at the begin of the note is in a /Lb1<sup>[4](#page-6-5)</sup> structure but has to fulfil no special requirements.

Structure objects and the underlying properties used by the tagging code are initialized when the structure is opened. This means that one can not directly add data to a future structure but as structure objects are written at the end of the document it is possible to update /Ref entries in an end document hook.

So tagging has to solve two problems:

- the mark and the footnote text must be surrounded by the correct structure and marked content commands. This is not trivial as there are various layouts (bottom, marginpar, minipage) and the tagging from the automatic paratagging must be taken into account if one want to avoid faulty nesting.
- It must detect which marks are related to which notes so that it can setup the /Ref cross-references.

## <span id="page-6-1"></span>**3.2 Requirements for links**

Links should go from the mark to the note. Sometimes it has been requested that links go back too, but as there can be more than one mark connected to a note it is not clear how to decide to which mark it should go. Using the keys from the PDF viewer to go back is normally better.

Links are closely related to the references stored in the /Ref entry of a mark and so are handled in the code together with them. But there are subtle technical differences to take care of as links and destinations are whatsits and so must be created at the correct time.

It should be possible to suppress the links both globally and locally.<sup>[5](#page-6-6)</sup>

#### <span id="page-6-2"></span>**3.3 The algorithmus to connect marks and notes**

The connection is made by comparing the value of **\@thefnmark.** 

The standard mark commands (\footnotemark and \footnote) store the current value of \@thefnmark with their own structure number as a key in a property.

A following \footnotetext compares its own \@thefnmark with the values in the prop. If there is a match it stores the structure numbers and removes the entries from the properties (so in a normal document the property will never contain more than a few entries).

This works well as long as the \footnotemark commands are issued before the \footnotetext and as long as nothing unusual is done to \@thefnmark. It also works if a document uses more than one footnote series as long as they have distinct numbering systems, but in case a distinction is needed it is possible to define a new data structure

<span id="page-6-3"></span><sup>&</sup>lt;sup>2</sup> to make it easier to identify the role we use /footnotemark which we rolemap to /Lb1

<span id="page-6-4"></span> $^3\mathrm{We}$  tag it as /footnote and role map it.

<span id="page-6-6"></span><span id="page-6-5"></span><sup>4</sup>We tag it as /footnotelabel.

<sup>5</sup>Currently hyperref only offers the option to suppress the footnote links globally with the option hyperfootnotes=false. To suppress them locally only the NoHyper environment is provided.

<span id="page-7-5"></span><span id="page-7-3"></span><span id="page-7-2"></span>and to switch locally to use this container. The following three commands are used for this. The default property uses the name default \fnote\_new:nn{⟨name⟩}{⟨key/value option⟩} \fnote\_new:nn This commands set up the needed data structure. Currently this only consists of a property which is used to store and manage the mark values. There are no options yet. \fnote\_mark\_gput:nn{⟨mark⟩}{⟨footnote type name⟩} This command stores the current structure number as key and the ⟨*mark*⟩ as value in the property associated with the ⟨*footnote type name*⟩ \fnote\_mark\_gput:nn \fnote\_mark\_gput:(no|oo) \fnote\_mark\_gpop:nnN{⟨mark⟩}{⟨footnote type name⟩}⟨sequence⟩ \fnote\_mark\_gpop:nnN This command stores the keys/structure numbers whose value are ⟨*mark*⟩ in the property

<span id="page-7-4"></span>associated with ⟨*footnote type name*⟩ in the ⟨*sequence*⟩ and then remove them from the property. The content of the sequence can then be used to create link targets and references.

#### <span id="page-7-0"></span>**3.3.1** \footref

\footref use internally the same command to set the mark as \footnotemark, it only defines \@thefnmark differently. This \@thefnmark is not suitable for the method described above, as it contains a reference command it can't be used to match a note, also \footref can be used after the note has already been set. \footref disables therefore the automatic detection.

Instead the \label command is (currently with the help of a hook from the nameref package) extended in the \footnotetext command to also store the structure number and \footref retrieves this number to setup the reference and the link.

The structure related to the \footref is added to the end of the /Ref array of the note and so the /Ref array doesn't necessarly reflect the order of the marks in the document. It would probably be possible to change this, but it is not clear if it actually matters and so it worth the additional coding and processing.

#### <span id="page-7-1"></span>**3.3.2** \footnotemark **after** \footnotetext

The automatic detection doesn't work if a \footnotemark is issued after the \footnotetext it refers to. There will be no error, but neither the link nor the /Ref will connect both.

The simple way to handle this is to use a label and **\footref**:

#### \footnotetext{\label{fn:a}text} ... \footref{fn:a}

An alternative would be to extend the syntax of **\footnotemark** and **\footnotetext** to allow to add a label which can then be used. For example

#### \footnotetext[label=fn:a]{text} ... \footnotemark[label=fn:a]

As both have already an optional argument, that requires the optional argument extension.

#### <span id="page-8-6"></span><span id="page-8-0"></span>**3.4 Links**

The structure numbers detected for the /Ref are also used for links: even if tagging is not activated the tagging commands are defined through the tagpdf-base package and the structure commands increase the structure counter and this info can be used.

A \footnotetext creates a bunch of destinations (in most cases this sums up to two destinations): one for every structure number in the /Ref (used as target by the mark commands) and one for the structure number of the footnotetest itself (used as target by \footrefs commands).

#### <span id="page-8-1"></span>**3.5 Implementation details**

## <span id="page-8-2"></span>**3.6 Handling the mark**

The mark in the text is handled by redefining the kernel configuration point **\@kernel@process@makefnma** to \tag@FEMark. It takes one argument, \@makefnmark, the command which formats the mark, and surrounds it by link and tagging commands. At the point where \@kernel@process@makefnmark is issued \@thefnmark has already been defined and can be used to setup the reference detections.

## <span id="page-8-3"></span>**3.7 Handling the footnotetext**

The main part is done by redefining \@kernel@process@footnotetext. This configuration point takes two arguments,  $\text{Geotd}$  and  $\text{ceff}$  (by default  $\text{insert}$  footins) and as second argument lots of code related to typesetting the notemark and the footnote text with the actual content of the footnote text somewhere in the middle.

The redefinition of \@kernel@process@footnotetext surrounds the content with the structure command and tries to detect to which mark the note is related.

The actual typesetting of the note text is done by  $\@makefntext/\fnote$ makefntext:n. In the new implementation this contains two configuration points, \@makefntext@cfgpoint and \@makefntext@cfgpointii. These are redefined to add the tagging commands around note mark and note text.

#### <span id="page-8-4"></span>**3.8 Footnotes in minipages**

In minipages the \footnote command uses a special marker (small italic letters by default) and puts the footnote text at the bottom of the box. The \footnotemark command uses the standard footnote counter and marker (and so typically creates a superscript number). It is meant to be used with a \footnotetext *outside* the minipage to create a footnote mark which refers to a footnote text at the bottom of the page. This means to repeat a footnote marker in a minipage you should use the \footref command.

Tagging works quite similar to normal footnotes if the new definition is used and if the minipage code is changed to use the new configuration point. The main problem here is currently the tagging of the minipage itself.

## <span id="page-8-5"></span>**4 TODOs**

- tagging destroys footnotes directly following the text with pdflatex.
- there is a dependency on nameref as it provides the hook in \label used by the \footref code.
- <span id="page-9-15"></span>• there is a dependency to etoolbox as we patch \iiiminipage
- Special formatting of footnote marks in the text, e.g. if ranges or commas are used require special care as they should normally mark up such text as artifacts and perhaps have to insert empty structures to represent an invisible mark. This must be coordinated with the relevant packages and classes.
- manyfoot doesn't work correctly and must be analyzed.
- Check if additional kernel configuration points are needed/possible to avoid the redefinitions of \@makefntext@cfgpoint and \@makefntext@cfgpointii.
- memoir is not supported at all and errors when the code tries to patch \@makefntext.

*To be documented*

# <span id="page-9-0"></span>**5 The Implementation**

All this is very rough and misses a lot of documentation.

```
1 ⟨∗kernel⟩
2 ⟨@@=fnote⟩
```
## <span id="page-9-1"></span>**5.1 File declaration**

```
3 \ProvidesFile{latex-lab-footnotes.ltx}
           [2023-02-04 \text{ v}0.7 \text{ changes to the footnote interfaces}]
```
## <span id="page-9-2"></span>**5.2 code not fully handled yet**

```
5 %
6 % latex.ltx
7 % not looked at yet
8 % \@mpfootnotetext is probably no longer needed, or only to support other
9 % classes and package. See below about the minipage code.
10 %
11 % \long\def\@mpfootnotetext#1{%
12 % \global\setbox\@mpfootins\vbox{%
13 % \unvbox\@mpfootins
14 % \reset@font\footnotesize<br>15 % \hsize\columnwidth
       \hsize\columnwidth
16 % \@parboxrestore
17 % \def\@currentcounter{mpfootnote}%
18 % \protected@edef\@currentlabel
19 % {\csname p@mpfootnote\endcsname\@thefnmark}%
20 % \color@begingroup
21 % \@makefntext{%
22 % \rule\z@\footnotesep\ignorespaces#1\@finalstrut\strutbox}%
23 % \gamma24 % \color@endgroup}}
25\% ========
26 % used by the minipage footnote code.
27 - 228 % \def\@mpfn{footnote}
29 % \def\thempfn{\thefootnote}
```

```
30 \frac{9}{2} ======
31 % this perhaps need some configuration options.
32 %
33 %\def\@makefnmark{\hbox{\@textsuperscript{\normalfont\@thefnmark}}}
34 %
35 \frac{\%}{} ==========
36 %% alterations not covered:
37 %
38 % ./arabtex/afoot.sty --- too different (and probably too old)
39 %
40 \t% =41 % alterations of footnotetext not covered:
42 %
43 % ./revtex4-1/revtex4-1.cls ./revtex/ltxutil.sty ./revtex/revtex4-2.cls ... (need analysis)
44 % ./bigfoot/bigfoot.sty
45 %
46 % memoir needs checking too
47 %
48 \frac{9}{6} =====
49 %
50 % use of kerns to mark h-mode positions (unit sp)
51 %
52 \frac{\%}{9} \quad 1 = \text{CJK}53 \frac{\%}{2} = CJK54 % 3 = multiple footnotes (footmisc, koma, eledmac, tufte, memoir,
55 % parnotes, sidenotes)
56 % 3 = outer kern in letter spacing (letterspace)
57 % 3 = beginning of list (examdesign.cls)
58 % 4 = CJK pigin
59 \text{ % } 5 = \text{CJK} ruby
60
61 % 1-4 = polyglossia for korean
62 \frac{9}{6}
```
<span id="page-10-3"></span><sup>63</sup> \ExplSyntaxOn

## <span id="page-10-0"></span>**5.3 Temporary variables**

<span id="page-10-5"></span><sup>64</sup> \prop\_new:N \l\_\_fnote\_tmpa\_prop

```
65 \tl_new:N \l__fnote_tmpa_tl
```
#### <span id="page-10-1"></span>**5.4 Public variables**

————————————-

A footnote mark will store its structure number (key) and the expanded \@thefnmark in this prop so that a following note can retrieve this info if needed. It is possible to use more than one footnote series (type) if needed (if different footnotes/note use the same numbering system). If this command is changed an accompanying property must be created

#### \l\_fnote\_type\_tl

<span id="page-10-9"></span><span id="page-10-8"></span><span id="page-10-4"></span><sup>66</sup> \tl\_new:N \l\_fnote\_type\_tl <sup>67</sup> \tl\_set:Nn \l\_fnote\_type\_tl {default}

(*End of definition for* \l\_fnote\_type\_tl*. This function is documented on page* **??***.*)

It must be possible to suppress the hyperlinking, both locally and globally. hyperref's hyperfootnotes option should set the boolean.

\l\_fnote\_link\_bool

<span id="page-11-5"></span><span id="page-11-3"></span><span id="page-11-1"></span> $68$  \bool\_new:N  $\verb|ll_fnote_link_bool|$ <sup>69</sup> \bool\_set\_true:N \l\_fnote\_link\_bool

(*End of definition for* \l\_fnote\_link\_bool*. This function is documented on page* **??***.*)

A hyperlink should have an changeable link type. This can be e.g. used to change the color or the border.

#### \l\_fnote\_link\_type\_tl

```
70 \tl_new:N \l_fnote_link_type_tl
71 \tl_set:Nn \l_fnote_link_type_tl {link}
```
(*End of definition for* \l\_fnote\_link\_type\_tl*. This function is documented on page* **??***.*)

#### <span id="page-11-16"></span><span id="page-11-15"></span><span id="page-11-12"></span><span id="page-11-9"></span><span id="page-11-8"></span><span id="page-11-0"></span>**5.5 Internal variables**

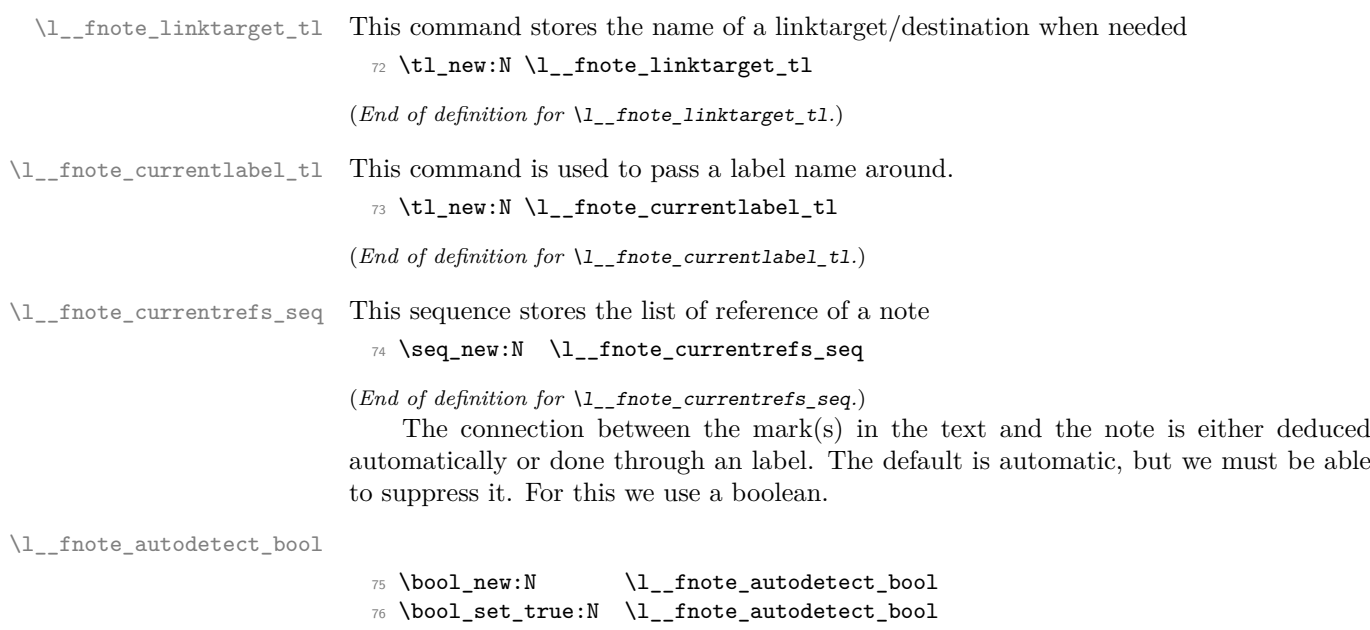

<span id="page-11-13"></span><span id="page-11-7"></span><span id="page-11-4"></span><span id="page-11-2"></span>(*End of definition for* \l\_\_fnote\_autodetect\_bool*.*)

This is used to pass the structure number of the note around, e.g. to a label inside the note.

<span id="page-11-10"></span><sup>77</sup> \tl\_new:N \l\_\_fnote\_currentstruct\_tl

<span id="page-11-11"></span><sup>78</sup> \tl\_set:Nn \l\_\_fnote\_currentstruct\_tl {1}

## <span id="page-12-21"></span><span id="page-12-0"></span>**5.6 Variants**

<span id="page-12-3"></span><sup>79</sup> \cs\_generate\_variant:Nn \ref\_label:nn { Vn }

- <span id="page-12-4"></span>80 \cs\_generate\_variant:Nn \ref\_value:nn { Vn }
- <span id="page-12-5"></span>81 \cs\_generate\_variant:Nn \prop\_gput:Nnn {cxn}
- <span id="page-12-6"></span>82 \cs\_generate\_variant:Nn \hook\_gput\_code:nnn{nne}
- <span id="page-12-7"></span>83 \cs\_generate\_variant:Nn \tag\_struct\_use:n {e}

## <span id="page-12-11"></span><span id="page-12-1"></span>**5.7 Updating** \@thefnmark

```
\fnote_step_fnmark:nn This command updates \@thefnmark. The first argument is an optional integer expres-
                       sion, the second a counter name. If the optional argument is not given it steps the
                       counter.
```

```
84 \cs_new_protected:Npn \fnote_step_fnmark:nn #1#2 {
85 \tl_if_novalue:nTF {#1}
86 {
87 \stepcounter {#2}
88 \protected@xdef \@thefnmark { \use:c { the#2 } }
89 }
90 \sqrt{ }91 \group_begin:
```
<span id="page-12-12"></span>Note that this is a local assignment even though LATEX counters are normally globally changed. This is the way it was in 2e and so far we haven't changed it. The alternative would be to store the current value and restore it after \@thefnmark is altered.

```
92 \int_set:cn { c@#2 }{ #1 }
93 \unrestored@protected@xdef \@thefnmark { \use:c { the#2 } }
\qquad \qquad \qquad \texttt{\q} \group_end:
95 }
96 }
```
<span id="page-12-10"></span>(*End of definition for* \fnote\_step\_fnmark:nn*. This function is documented on page* **??***.*)

\fnote\_set\_fnmark:nn This is similar to the previous command, but it doesn't step the counter but use the current value.

```
97 \cs_new_protected:Npn \fnote_set_fnmark:nn #1#2 {
98 \tl_if_novalue:nTF {#1}
99 {
100 \protected@xdef \@thefnmark { \use:c { the#2 } }
101 }
102 \qquad \qquad103 \group_begin:
104 \int_set:cn { c@#2 }{ #1 }
105 \unrestored@protected@xdef \@thefnmark { \use:c { the#2 } }
106 \group_end:
107 }
108 }
```
<span id="page-12-25"></span><span id="page-12-17"></span><span id="page-12-15"></span>(*End of definition for* \fnote\_set\_fnmark:nn*. This function is documented on page* **??***.*)

## <span id="page-12-2"></span>**5.8 Hooks**

Hooks in the footnotemark command.

- <span id="page-12-19"></span><sup>109</sup> \NewMirroredHookPair{fnmark/before}{fnmark/after}
- <span id="page-12-18"></span>110 \NewHook{fnmark}
- <span id="page-13-26"></span><sup>111</sup> \NewHook{fnmark/begin}
- <span id="page-13-27"></span>112 \NewHook{fnmark/end}

Hooks in the footnotetext command

- <span id="page-13-32"></span><sup>113</sup> \NewMirroredHookPair{fntext/before}{fntext/after}
- <span id="page-13-28"></span>114 \NewHook{fntext}
- <span id="page-13-29"></span>115 \NewHook{fntext/para}
- <span id="page-13-30"></span>116 \NewHook{fntext/begin}
- <span id="page-13-31"></span>117 \NewHook{fntext/end}

## <span id="page-13-0"></span>**5.9 Debugging code**

the debugging code is just temporary

- For now we have debugging turned on by default
- <span id="page-13-4"></span>118 \bool\_new:N \g\_fnote\_debug\_bool
- <span id="page-13-1"></span><sup>119</sup> \bool\_gset\_true:N \g\_fnote\_debug\_bool

We log the hooks in the footnote mark command, but only once

```
120 \cs_new_protected:Npn \__fnote_debug_footnotemark:
```
<span id="page-13-17"></span><span id="page-13-16"></span><span id="page-13-15"></span><span id="page-13-2"></span>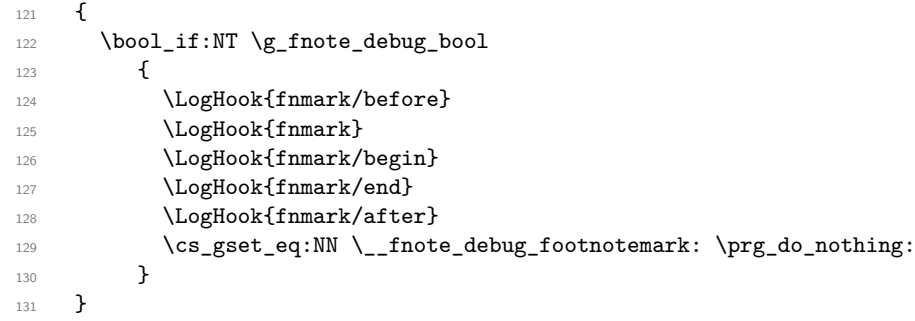

<span id="page-13-19"></span><span id="page-13-18"></span><span id="page-13-5"></span>Similar for the footnotetext

```
132 \cs_new_protected:Npn \__fnote_debug_footnotetext:
133 {
134 \bool_if:NT \g_fnote_debug_bool
135 {
136 \cs_log:N\@footnotetext@cfgpoint
137 \cs_log:N\@footnotetext@cfgpointii
138 \cs_log:N\@footnotetext@cfgpointiii
139 \cs_log:N\@footnotetext@cfgpointiv
140 \cs_log:N\@makefntext@cfgpoint
141 \cs_log:N\@makefntext@cfgpointii
142 \logHook{fntext/before}
143 \logHook{fntext}
144 \LogHook{fntext/para}
145 \logHook{fntext/begin}
146 \logHook{fntext/end}
147 \LogHook{fntext/after}
```
<span id="page-13-25"></span><span id="page-13-24"></span><span id="page-13-23"></span><span id="page-13-22"></span><span id="page-13-21"></span><span id="page-13-20"></span><span id="page-13-12"></span>Show the info only once (if at all).

```
\verb|148| = \verb|148| + \verb|148| + \verb|148| + \verb|148| + \verb|148| + \verb|148| + \verb|148| + \verb|148| + \verb|148| + \verb|148| + \verb|148| + \verb|148| + \verb|148| + \verb|148| + \verb|148| + \verb|149| + \verb|149| + \verb|149| + \verb|149| + \verb|149| + \verb|149| + \verb|149| + \verb|149| + \verb|149| + \verb|149| + \verb|149| + \verb|1149 }
```

```
150 }
```
#### <span id="page-14-9"></span><span id="page-14-6"></span><span id="page-14-0"></span>**5.10 The new** \@footnotemark **command**

\fnote\_footnotemark: This is the main command which will replace \@footnotemark.

```
151 \cs_new_protected:Npn \fnote_footnotemark: {
152 \__fnote_debug_footnotemark:
153 % -------
154 % bibarts
155 % chextras --- actually in the wrong place does an \unskip
156 \UseHook{fnmark/before}
157 % -------
158 \leavevmode
159 \ifhmode
160 \edef\@x@sf{\the\spacefactor}
161 % -------
162 % bxjsja-minimal.def --- what they do could be done at ''bibarts''
163 % (a bit less efficient)
164 % memhfixc.sty
165 % footmisc.sty
166 \UseHook{fnmark}
167 \frac{9}{2} --
168 \nobreak
169 \fi
170 \frac{9}{9} ----
171 % hyperref.sty
172 \UseHook{fnmark/begin}
173 \frac{9}{2} ---
174 \@kernel@process@makefnmark
175 \@makefnmark
176 % --
```
<span id="page-14-21"></span><span id="page-14-20"></span><span id="page-14-17"></span><span id="page-14-16"></span><span id="page-14-14"></span><span id="page-14-4"></span>If a footnote mark is placed by its own then it should finish by executing fnmark/end, resetting the space factor, and finishing with fnmark/after. However, in a complete footnote these actions have to happen only after we have handled the footnote text (e.g., by placing it into an \insert). In such a situation \\_\_fnote\_footmark\_finish: below does nothing and the action is carried out later.

```
177 \__fnote_footnotemark_finish:
178 }
```
<span id="page-14-23"></span><span id="page-14-22"></span><span id="page-14-15"></span><span id="page-14-12"></span><span id="page-14-8"></span><span id="page-14-5"></span><span id="page-14-2"></span>(*End of definition for* \fnote\_footnotemark:*. This function is documented on page* **??***.*)

```
\__fnote_finish:
\_fnote_footnotemark_finish: 179 \cs_new_protected:Npn \__fnote_finish: {
                         180 % hyperref.sty
                         181 % memhfixc.sty --- could move fnmark/after
                         182 % scrlttr2.cls --- could vanish if footmisc uses a hook
                         183 % footmisc.sty
                         184 \UseHook{fnmark/end}
                         185 \frac{\%}{\ } - \frac{\ }{\ }186 \ifhmode
                         187 \spacefactor \@x@sf \relax
                         188 \fi
                         189 %
                         190 \frac{9}{6} -------
                         191 \UseHook{fnmark/after}
```
<span id="page-15-13"></span><span id="page-15-2"></span>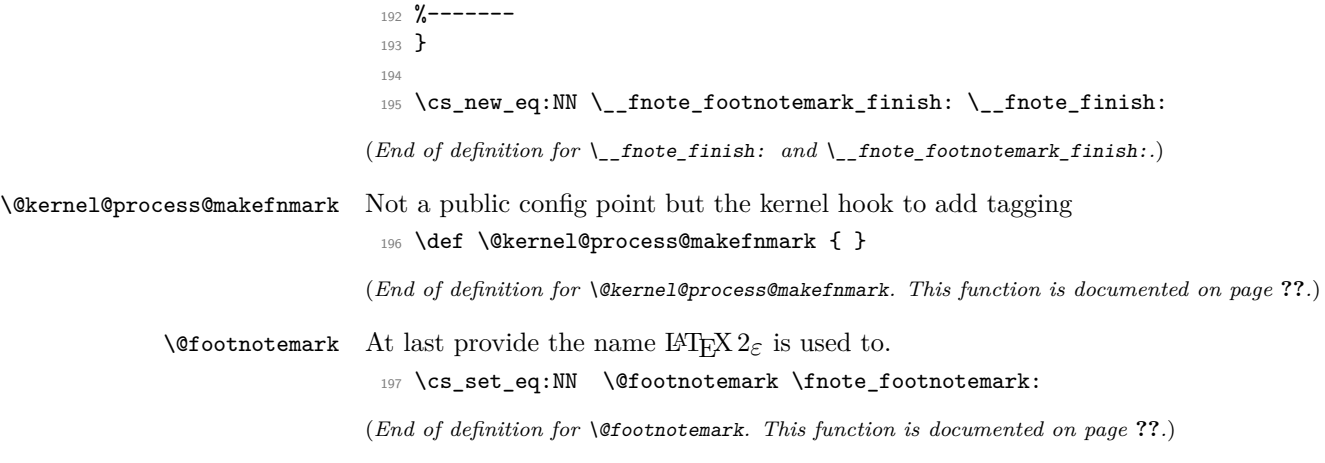

## <span id="page-15-20"></span><span id="page-15-17"></span><span id="page-15-9"></span><span id="page-15-5"></span><span id="page-15-4"></span><span id="page-15-0"></span>**5.11 The new** \@footnotetext **command**

```
\fnote_footnotetext:n
```

```
198 \cs_new_protected:Npn \fnote_footnotetext:n #1 {
\label{eq:199} \texttt{199} \qquad \texttt{\textbf{1}\xspace} \texttt{190} \texttt{100} \texttt{100} \texttt{100} \texttt{100} \texttt{100}200 \frac{\%}{} -------
201 % ./linguex/linguex.sty
202 \UseHook{fntext/before}
203 %-------
204 \@kernel@process@footnotetext
205 \@footnotetext@cfgpoint { % config point
206 %-------
207 % resetting baselinestretch ... (could be done further down)
208 % ./uafthesis/uafthesis.cls
209 % ./setspace/setspace.sty
210 % ./footmisc/footmisc.sty (normal)
211 \UseHook{fntext}
212 %-------
213 \reset@font
214 \footnotesize
215 % -------
216 % some classes use a different font size, e.g.,
217 % ./nrc/nrc1.cls ./nrc/nrc2.cls
218 % but those could be done in fntext/para instead
219 % -------
```
<span id="page-15-24"></span><span id="page-15-22"></span><span id="page-15-12"></span>In case of sidenotes the next settings are pointless, but as they do not hurt (except for the \hsize setting) and are needed for all other cases we make them here and overwrite them for side notes

```
220 \interlinepenalty\interfootnotelinepenalty
221 \splittopskip\footnotesep
222 \splitmaxdepth \dp\strutbox
223 \floatingpenalty \@MM
224 \hsize\columnwidth
225 \@parboxrestore
226 \parindent 1em % typical default used in \@makefntext moved up here
227 \def\@currentcounter{footnote}
228 \protected@edef \@currentlabel { \p@footnote \@thefnmark }
```

```
229 % -------
                            230 % for altering para parameters ...
                            231 % code for resphilosophica came earlier but it could go here.
                            232 % Has the advantage that one can also overwrite \cs{@currentcounter}
                            233 % and \cs{@currentlabel} is that is necessary.
                            234 %
                            235 % ./resphilosophica/resphilosophica.cls
                            236 \UseHook{fntext/para}
                            237 %-------
                            238 \color@begingroup
                            239 %-------
                            240 % fnpara wants to replace \@makefntext{...} and para and side option of footmisc etc too ...
                            241 % so we make this a config point
                            242 %-------
                            243 \@footnotetext@cfgpointii % config point
                            244 {
                            245 %-------
                            246 % ./resphilosophica/resphilosophica.cls
                            247 %-------
                            248 \@footnotetext@cfgpointiii % config point
                            249 %-------
                            250 % bibarts
                            251 % fnbreak.sty
                            252 \UseHook{fntext/begin}
                            253 %-------
                            254 \ignorespaces
                            255 \#1256 %-------
                            257 % bibarts
                            258 % fnbreak.sty
                            259 \UseHook{fntext/end}
                            260 \text{ } \text{X}-------
                            261 \@footnotetext@cfgpointiv % config point 262
                            262
                            263 \par
                            264 \color@endgroup<br>265 }
                            265 }
                            266 %--
                            267 % ./linguex/linguex.sty
                             268 \UseHook{fntext/after}
                            269 %-------
                            270 }
                            (End of definition for \fnote_footnotetext:n. This function is documented on page ??.)
 \@footnotetext@cfgpoint default for config point (1 arg)
                             271 \ \cs{}new_protected:Npn \@footnotetext@cfgpoint {\insert\footins }
                            (End of definition for \@footnotetext@cfgpoint. This function is documented on page ??.)
\@footnotetext@cfgpointii default for config point (1 arg)
                             272 \cs_new_protected:Npn \@footnotetext@cfgpointii { \@makefntext }
                            (End of definition for \@footnotetext@cfgpointii. This function is documented on page ??.)
```
<span id="page-17-25"></span><span id="page-17-24"></span><span id="page-17-13"></span><span id="page-17-4"></span><span id="page-17-3"></span>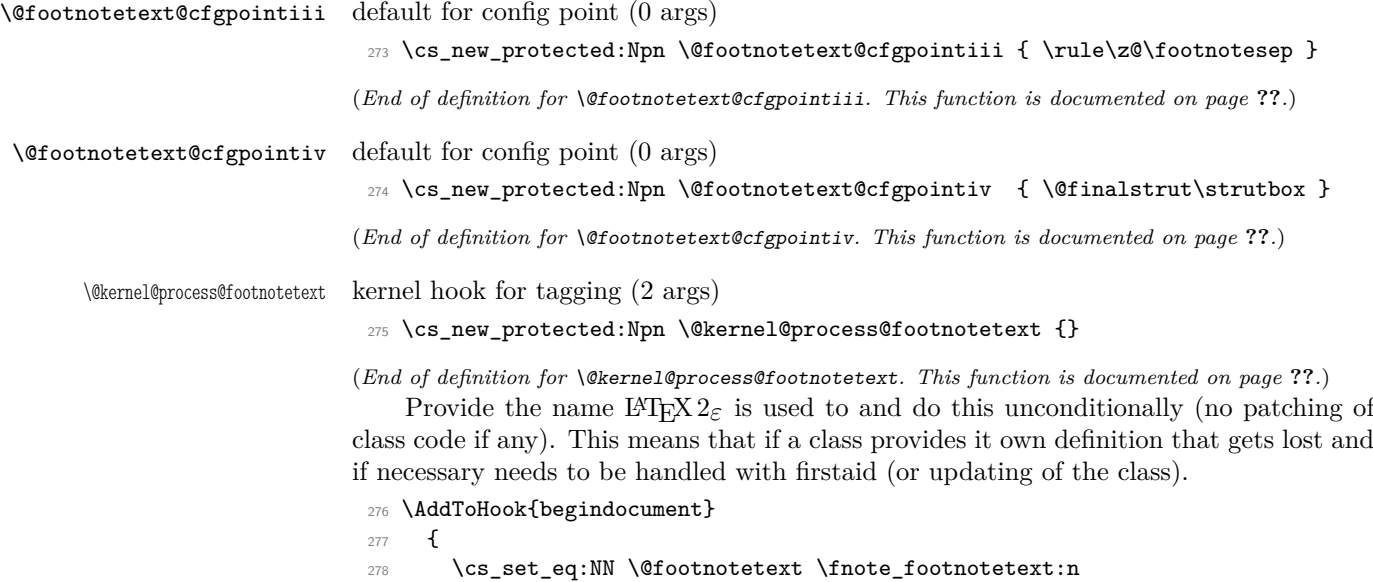

## <span id="page-17-26"></span><span id="page-17-7"></span><span id="page-17-5"></span><span id="page-17-1"></span><sup>279</sup> }

## <span id="page-17-0"></span>**5.12 The new** \@makefntext **command**

\footnotemargin is the logic implemented by footmisc. Perhaps we don't want to do this like that in the kernel but for now I have used this interface unchanged.

```
280 \newdimen\footnotemargin
281 \footnotemargin\maxdimen % no value given
282
283 \AtBeginDocument
284 {
285 \ifdim \footnotemargin=\maxdimen
286 \setlength\footnotemargin{1.8em}
287 \overline{\phantom{a}} \overline{\phantom{a}} \overline{\phantom{a}}288
```
#### \fnote\_makefntext:n

#### <span id="page-17-17"></span><span id="page-17-12"></span><span id="page-17-11"></span><span id="page-17-6"></span><sup>289</sup> \cs\_new\_protected:Npn \fnote\_makefntext:n #1 {

Some classes in their redefinition for **\@makefntext** have places some paragraph parameters at this point, but those can equally well go into the hook fntext/para. We therefore do not provide a further hook at this point.

<span id="page-17-28"></span><span id="page-17-27"></span><span id="page-17-23"></span><span id="page-17-22"></span><span id="page-17-21"></span><span id="page-17-20"></span><span id="page-17-19"></span><span id="page-17-18"></span><span id="page-17-10"></span><span id="page-17-9"></span><span id="page-17-8"></span>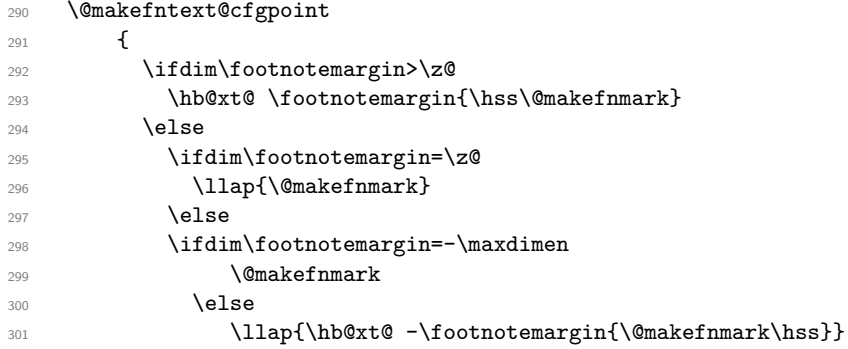

```
\frac{302}{202} \fi
303 \overline{\text{1}}304 \overline{\text{1}}305 }
306 \@makefntext@cfgpointii
307 { #1 }
308 }
```
<span id="page-18-12"></span><span id="page-18-11"></span>(*End of definition for* \fnote\_makefntext:n*. This function is documented on page* **??***.*)

\@makefntext@cfgpoint default for config point (1 arg)

<span id="page-18-1"></span>309 \cs\_new\_protected:Npn \@makefntext@cfgpoint { \noindent }

(*End of definition for* \@makefntext@cfgpoint*. This function is documented on page* **??***.*)

\@makefntext@cfgpointii default for config point (1 arg)

<span id="page-18-13"></span><span id="page-18-2"></span><sup>310</sup> \cs\_new\_protected:Npn \@makefntext@cfgpointii #1 { #1 }

(*End of definition for* \@makefntext@cfgpointii*. This function is documented on page* **??***.*)

#### <span id="page-18-0"></span>**5.12.1 Making documents use the new** \@makefntext

If the definition for \@makefntext is that of the standard classes then replace it with \fnote\_makefntext:n, otherwise try to patch the definition.

Here is the definition the way it is in classes.dtx. Notice that (for saving space) there is no space after em to terminate the assignment. We need to mimic that, otherwise a test would return false even if the definition has not been modified.

#### \old@std@class@makefntext

<span id="page-18-14"></span><span id="page-18-8"></span>311 \newcommand\old@std@class@makefntext[1]{%

- <span id="page-18-10"></span>312 \parindent 1em%
- <span id="page-18-9"></span> $313$  \noindent
- <span id="page-18-7"></span>314 \hb@xt@1.8em{\hss\@makefnmark}#1}

(*End of definition for* \old@std@class@makefntext*. This function is documented on page* **??***.*)

Here is the messy code for patching. Note that this is only there to help classes along that aren't updated yet so it does some minimal patching to hopefully add configuration points in the right place.

What it does is roughly the following: It look for a definition of **\@makefintext** of the form

{AAA \hbox BBB { CCC } DDD #1 EEE }

where "BBB" is something like to 1em or similar. It then replaces that with

```
{AAA \@makefntext@cfgpoint{\hbox BBB { CCC }} DDD
     \@makefntext@cfgpointii{#1} EEE }
```
The patching is not very careful, i.e., it assumes there is only one #1 in the replacement text and that a \hbox found is the right one to patch. But that is enough to cater for all definitions of \@makefntext out there in the TL distribution.

If \hbox is not found it tries the same looking for \hb@xt@ which is what some classes use and if that is not found either it assume that this is a version that uses  $\Omega$ makefnmark <span id="page-19-14"></span>without surrounding it in a box and if that fails it gives up with an **\ERROR** (which needs to get a proper definition).

```
315 \tl_new:N \l__fnote_patch_tl
316 \cs_new_eq:NN \__fnote_tmp:w \ERROR
317
318 \cs_new_protected:Npn \__fnote_patch:
319 {
320 \tl_set:No \l__fnote_patch_tl { \@makefntext { \@makefntext@cfgpointii{##1} } }
321 \tl_if_in:NnTF \l__fnote_patch_tl { \hbox }
322 { \cs_set_eq:NN \__fnote_tmp:w \__fnote_patch_hbox:w }
323 \qquad \qquad \qquad324 \tl_if_in:NnTF \l__fnote_patch_tl { \hb@xt@ }
325 { \cs_set_eq:NN \__fnote_tmp:w \__fnote_patch_hb@xt@:w }
326 \left\{ \begin{array}{c} \end{array} \right.327 \tl_if_in:NnTF \l__fnote_patch_tl { \@makefnmark }
328 { \cs_set_eq:NN \__fnote_tmp:w \__fnote_patch_@makefnmark:w }
\overline{329} \overline{5} \overline{5} \overline{5} \overline{5} \overline{5} \overline{5} \overline{5} \overline{5} \overline{5} \overline{5} \overline{5} \overline{5} \overline{5} \overline{5} \overline{5} \overline{5} \overline{5} \overline{5} \overline{5} \overline{5} \overline{5} \overline{5} \overline{5} \over330 \cs_set_eq:NN \__fnote_tmp:w \exp_stop_f: }
331 }
332 }
333 \tl_set:Nf \l__fnote_patch_tl
334 { \exp_after:wN \_fnote_tmp:w \l_fnote_patch_tl }
335 \cs_set:Npn \__fnote_tmp:w { \long \def \@makefntext ####1 }
336 \exp_after:wN \__fnote_tmp:w \exp_after:wN { \l__fnote_patch_tl }
337 }
```
<span id="page-19-26"></span><span id="page-19-25"></span><span id="page-19-17"></span><span id="page-19-16"></span><span id="page-19-15"></span><span id="page-19-12"></span><span id="page-19-11"></span><span id="page-19-8"></span>If \@makefntext contains \hbox then grab "AAA" as #1 and "BBB" (up to the open {) and return it as

#### AAA \@makefntext@processX { \hbox BBB }

```
338 \cs_new:Npn \__fnote_patch_hbox:w #1 \hbox #2 #
339 { \exp_stop_f: #1 \@makefntext@processX { \hbox #2 } }
```
Same for the other cases.

```
340 \cs_new:Npn \__fnote_patch_hb@xt@:w #1 \hb@xt@ #2 #
341 { \exp_stop_f: #1 \@makefntext@processX { \hb@xt@ #2 } }
342 \cs_new:Npn \__fnote_patch_@makefnmark:w #1 \@makefnmark
343 { \exp_stop_f: #1 \@makefntext@processX { \use:n } { \@makefnmark } }
```
<span id="page-19-20"></span>The code provided by Bruno above expects 2 arguments but we need a different structure so this is a simple reshuffling. Would be better if we can patch the right structure in directly, but I'm not a patch person, so this is the simple way out for now:

<span id="page-19-5"></span><sup>344</sup> \cs\_new:Npn \@makefntext@processX #1#2{\@makefntext@cfgpoint{#1{#2}}}

At \begin{document} check if the current definition is that of the standard classes and if so replace it by \fnote\_makefntext:n otherwise try and patch the definition using the approach above.

```
345
346 \AddToHook{begindocument}
347 \frac{1}{2}348 \cs_if_eq:NNTF \@makefntext \old@std@class@makefntext
349 \sim 5
350 \cs_set_eq:NN \@makefntext \fnote_makefntext:n
351 }
```
<span id="page-20-20"></span><span id="page-20-14"></span><span id="page-20-12"></span> **f** 353 \\_\_fnote\_patch: } 358 % possibly add the following to check for multiple \hbox in % the definition: % % \seq\_set\_split:NnV \l\_\_fnote\_patch\_seq { \hbox } \l\_\_fnote\_patch\_tl % \int\_compare:nT { \seq\_count:N \l\_\_fnote\_patch\_seq } > 2 \ERROR %

## <span id="page-20-18"></span><span id="page-20-15"></span><span id="page-20-8"></span><span id="page-20-0"></span>**5.13 Document-level commands**

#### \footnotetext

<span id="page-20-9"></span><span id="page-20-4"></span> \DeclareDocumentCommand\footnotetext {o+m} { 366 \fnote\_set\_fnmark:nn {#1} \@mpfn 367 \@footnotetext {#2} }

<span id="page-20-24"></span><span id="page-20-16"></span>(*End of definition for* \footnotetext*. This function is documented on page* **??***.*)

#### \footnote

<span id="page-20-22"></span><span id="page-20-10"></span><span id="page-20-5"></span><span id="page-20-3"></span><span id="page-20-2"></span>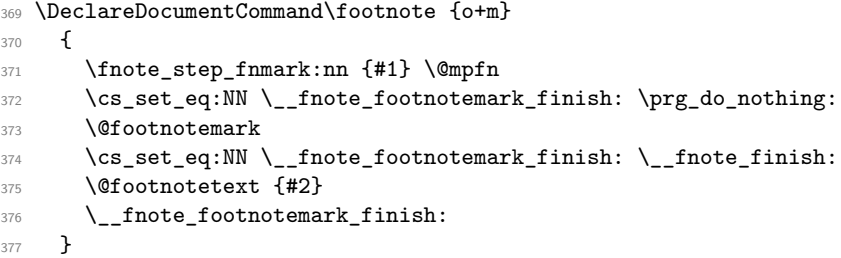

<span id="page-20-25"></span><span id="page-20-17"></span><span id="page-20-13"></span>(*End of definition for* \footnote*. This function is documented on page* **??***.*)

#### \footnotemark

```
378 \DeclareDocumentCommand\footnotemark {o}
379 {
380 \fnote_step_fnmark:nn {#1} { footnote }
381 \@footnotemark<br>382 }
382 }
```
<span id="page-20-23"></span><span id="page-20-19"></span>(*End of definition for* \footnotemark*. This function is documented on page* **??***.*)

\footref \footref used the starred \ref in \@thefnmark as the linking is handled by the tagging code inside the \@footnotemark. \footref should not try to link to its related related note automatically but should instead use the label. This is passed to **\@footnotemark** through \l\_\_fnote\_currentlabel\_tl.

```
383 \DeclareDocumentCommand\footref {m}
384 {
385 \begingroup
386 \unrestored@protected@xdef\@thefnmark{\ref*{#1}}%
```

```
387 \endgroup
{\scriptstyle \text{388}} \hspace{10pt} \text{*} \text{block\_false:N} \hspace{10pt} \text{`l\_fnote\_autodetect\_bool}389 \tl_set:Nn \l__fnote_currentlabel_tl {#1}
390 \@footnotemark
391 \bool_set_true:N \l__fnote_autodetect_bool
392 }
```
<span id="page-21-9"></span>(*End of definition for* \footref*. This function is documented on page* **??***.*)

## <span id="page-21-0"></span>**5.14 Firstaid for packages and classes**

## <span id="page-21-1"></span>**5.15 Kernel patches**

Tagging of footnotes in minipages require a change in the minipage commands We define at first a local configuration command for minipage footnotes.

TODO remove the dependency to etoolbox, and need for the patch.

```
393 \cs_new_protected:Npn \@mpfootnotetext@cfgpoint #1
394 {
395 \global\setbox\@mpfootins\vbox{%
396 \unvbox\@mpfootins
397 #1
398 }
399 }
```
Then we patch *\*@iiiminipage

```
400 \RequirePackage{etoolbox}
```

```
401 \ExplSyntaxOff
```

```
402 \patchcmd\@iiiminipage
```

```
403 {\let\@footnotetext\@mpfootnotetext}
```
<span id="page-21-22"></span><sup>404</sup> {\let\@footnotetext@cfgpoint\@mpfootnotetext@cfgpoint}

```
405 {}{\ERROR}
```
<span id="page-21-17"></span><sup>406</sup> \ExplSyntaxOn

#### <span id="page-21-2"></span>**5.15.1 memoir**

The memoir class redefines various internal commands to inject its hooks and addtional code. The following reinstates the kernel command and so probably breaks various options of memoir, but without the changes it errors anyway. The footmisc package should be used to change for example to para footnotes.

```
407 \AddToHook{class/memoir/before}
408 { \let\new@std@class@makecol\@makecol }
409 \AddToHook{class/memoir/after}
410 \sim 5
411 \cs_set_eq:NN \@footnotemark \fnote_footnotemark:
412 \cs_set_eq:NN \@makefntext\old@std@class@makefntext
413 \cs_set_eq:NN \@makecol\new@std@class@makecol
414 }
```
## <span id="page-21-13"></span><span id="page-21-12"></span><span id="page-21-3"></span>**5.15.2 setspace**

It should not overwrite it any longer but use a hook, so for now we do just that here.

```
415 \AddToHook{package/setspace/after}
```

```
416 {\let \@footnotetext \fnote footnotetext:n
```

```
417 \AddToHook{fntext}[setspace]{\let\baselinestretch\setspace@singlespace}}
```
#### <span id="page-22-11"></span><span id="page-22-0"></span>**5.15.3 hyperref**

hyperref has a hook which allows to disable its footnote related patches. As we will handle links directly in the code this is used.

```
418 \def\hyper@nopatch@footnote{}
```
We use the hyperref commands for now for links. To avoid to have to test for hyperref we provide dummies. TODO consider to use specials to get similar spacing.

```
419 \AtBeginDocument
420 {
421 \providecommand\hyper@linkstart{\@gobbletwo}
422 \providecommand\hyper@linkend{\@empty}
423 }
```
<span id="page-22-16"></span>It must be possible to suppress the hyperlinking, both locally and globally. hyperref should set the boolean  $\lceil$  fnote link bool. For now we test for the hyperref boolean (so it can be suppressed only globally).

```
424 \AtBeginDocument
425 {
426 \@ifpackageloaded{hyperref}
427 {
428 \legacy_if:nF{Hy@hyperfootnotes}{\bool_set_false:N \l_fnote_link_bool}
429 }
430 {
431 \bool_set_false:N \l_fnote_link_bool
432 }
433 }
```
## <span id="page-22-8"></span><span id="page-22-1"></span>**5.16 Tagging and hyperlink code**

#### <span id="page-22-2"></span>**5.16.1 Rolemap for structure tags**

We use role-mapping to get more speaking names in the PDF and so ease debugging. These names are already provided by tagpdf directly.

## <span id="page-22-3"></span>**5.16.2 Extending the label system**

For \footref and (perhaps later for labeled footnotes) we must extend the label system. Beside the normal values we also need the structure number of the note. We use the nameref hook until latex provides a hook for its label. At first we define a suitable attribute, it uses as value the structure number of the note as stored in \l\_\_fnote\_ currentstruct\_tl

<span id="page-22-12"></span><sup>434</sup> \ref\_attribute\_gset:nnnn {fnote/struct}{1}{now}{\l\_\_fnote\_currentstruct\_tl}

<span id="page-22-19"></span><span id="page-22-17"></span><span id="page-22-14"></span><span id="page-22-13"></span><span id="page-22-9"></span><span id="page-22-4"></span>We add a hook to the nameref hook. By default it does nothing

```
\__fnote_label_hook:
                                                               435 \cs_new_protected:Npn \__fnote_label_hook: {}
                                                               436 \AddToHook{begindocument/before}
                                                               437 {
                                                               438 \RequirePackage{nameref}
                                                               439 \g@addto@macro\label@hook
                                                               \overline{f}\verb|{}^{\hspace{0.1em}\mathsf{441}}\qquad \verb|{}^{\hspace{0.1em}\mathsf{441}}\qquad \verb|{}^{\hspace{0.1em}\mathsf{441}}\qquad \verb|{}^{\hspace{0.1em}\mathsf{441}}\qquad \verb|{}^{\hspace{0.1em}\mathsf{441}}\qquad \verb|{}^{\hspace{0.1em}\mathsf{441}}\qquad \verb|{}^{\hspace{0.1em}\mathsf{441}}\qquad \verb|{}^{\hspace{0.1em}\mathsf{441}}\qquad \verb|{}^{\hspace{0.1em}\mathsf{441}}\qquad \verb|{}
```
<span id="page-23-17"></span>442 } 443 }

(*End of definition for* \\_\_fnote\_label\_hook:*.*)

Inside a footnotetext we change the hook to store the structure number too. nameref provides the name of label in \label@name.

```
444 \AddToHook{fntext/begin}
445 {
\text{446} \cs_set_protected:Npn \__fnote_label_hook:
\frac{447}{ } {
448 \ref_label:Vn \label@name {fnote/struct}
449 }
450 }
```
#### <span id="page-23-0"></span>**5.16.3 Storing and retrieving reference data**

To establish the connection between a mark and a note the mark has to store its representation, and the note has to analyse the stored representations to get the structure numbers of its mark. This is done with the public function to allow similar systems (e.g. tabular notes, other footnote series) to make use of this.

[\fnote\\_new:nn](#page-7-2) This sets up a new footnote type, the first argument is the name, the second is meant for options. Currently it does nothing at all. It is not necessary to setup every footnote like command as its own type!

```
451 \cs_new_protected:Npn \fnote_new:nn #1 #2 % #1 name, #2 options
452 \frac{1}{2}453 \prop_new:c { g__fnote_currentmarks_ #1 _prop }
454 }
455
456 \fnote_new:nn {default}{}
```
<span id="page-23-10"></span><span id="page-23-8"></span>(*End of definition for* \fnote\_new:nn*. This function is documented on page [8.](#page-7-2)*)

[\fnote\\_mark\\_gput:nn](#page-7-3) This commands takes as argument the representation of the mark (e.g. \@thefnmark and the type (typically default should work)

```
457 \cs_new_protected:Npn \fnote_mark_gput:nn #1 #2 % #1 the representation of the mark, #2 type
 458 {
 459 \prop_gput:cxn { g__fnote_currentmarks_ #2 _prop }
 460 { \tag_get:n{struct_num} }
 461 \{ 41 \}462 }
 463
 464 \cs_generate_variant:Nn \fnote_mark_gput:nn {no,oo}
(End of definition for \fnote_mark_gput:nn. This function is documented on page 8.)
```
[\fnote\\_mark\\_gpop:nnN](#page-7-4) This commands takes as argument the representation of the mark (e.g. the content of\@thefnmark), the series (typically default should work) and a sequence into which every structure number in the property is stored that has the same value as the mark

```
465 \cs_new_protected:Npn \fnote_mark_gpop:nnN #1 #2 #3
466 {
467 \seq_clear:N #3
468 \prop_set_eq:Nc \l__fnote_tmpa_prop { g__fnote_currentmarks_ #2 _prop }
```
<span id="page-24-17"></span><span id="page-24-13"></span><span id="page-24-10"></span><span id="page-24-6"></span><sup>469</sup> \prop\_map\_inline:Nn \l\_\_fnote\_tmpa\_prop 470 **{**  $^{471}$  \tl\_if\_eq:nnT {#1} { ##2 }  $472$   $\left\{ \begin{array}{c} 472 & 472 \\ 472 & 472 \end{array} \right\}$ store the key (the structure number) in the seq  $473$   $\seq_{put\_right:Nn$  #3 { ##1 } remove entry as used from the global prop  $\text{474}$   $\text{474}$   $\text{475}$   $\text{475}$ <sup>475</sup> } <sup>476</sup> } 477 **}** <sup>478</sup> \cs\_generate\_variant:Nn\fnote\_mark\_gpop:nnN {ooN}

<span id="page-24-12"></span><span id="page-24-2"></span>(*End of definition for* \fnote\_mark\_gpop:nnN*. This function is documented on page [8.](#page-7-4)*)

#### <span id="page-24-0"></span>**5.16.4 Enabling tagging and links for the mark command**

To handle the mark in the text, we define a special command which will surround \@makefntext. At this time \@thefnmark is already set.

<span id="page-24-3"></span><sup>479</sup> \cs\_new\_protected:Npn \tag@FEMark #1 %#1 content <sup>480</sup> {

end an open mc and start the structure.

<span id="page-24-16"></span><span id="page-24-15"></span>481 \tag\_mc\_end\_push: <sup>482</sup> \tag\_struct\_begin:n { tag=footnotemark }

The associated note is either auto detected or given by the user.

<span id="page-24-1"></span><sup>483</sup> \bool\_if:NTF \l\_\_fnote\_autodetect\_bool 484 **{** 

For the auto detecting we store the structure number and **\@thefnmark** inside a prop and set the target name of the link to the current structure number. TODO: this should be usable for other footnote types which means the name of the prop shouldn't be fix.

```
485 \fnote mark gput:oo {\@thefnmark}{\l_fnote_type_tl}
486 \lt1_set:Nx \lceil \cdot \cdot \cdot \rceil assumed to the set of struct \lceil \cdot \cdot \rceil assumed to the set of struct \lceil \cdot \cdot \rceil487 }
```
If there is no autodetecting we need some id, currently it is called \l\_\_fnote\_ currentlabel\_tl. the Ref is set by looking at the label value. We must also add the current structure number to the **??**f the FEnote. Both must be delayed as we don't know if the objects of the FEnote and the mark have already been created.

<span id="page-24-11"></span><span id="page-24-4"></span>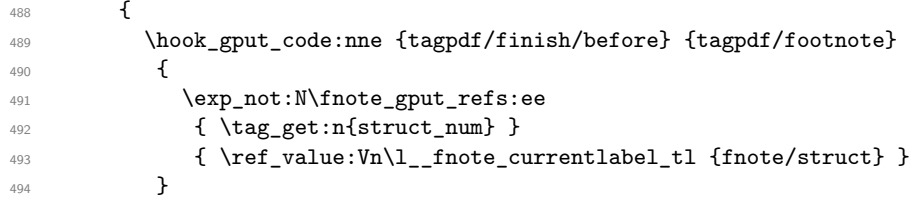

<span id="page-24-14"></span><span id="page-24-7"></span>in this case we set the name of the linktarget in the note to the structure number of the text mark.

```
\verb|495| and \verb|t1_set:Nx \l__fnote\_linktarget_t1 {footnote*.} \verb|ref_value:Nn\l__fnote\_currentlabel_t1496 }
```
And now the actual content

```
497 \tag_mc_begin:n{tag=Lbl}
498 %
499 \bool_if:NTF \l_fnote_link_bool
500 {
501 \exp_args:No
502 \hyper@linkstart
503 { \l_fnote_link_type_tl }
504 { \lceil \cdot \rceil { \lceil \cdot \cdot \rceil { \lceil \cdot \cdot \rceil }
505 #1
506 \hyper@linkend
507 }
508 { #1 }
509 \tag_mc_end:
510 \tag_struct_end:
511 \tag_mc_begin_pop:n{}
512 }
```
<span id="page-25-24"></span><span id="page-25-22"></span><span id="page-25-19"></span><span id="page-25-18"></span>At last set the kernel command to this one

<span id="page-25-6"></span>\cs\_set\_eq:NN \@kernel@process@makefnmark \tag@FEMark

## <span id="page-25-0"></span>**5.16.5 The footnote text**

<span id="page-25-23"></span><span id="page-25-20"></span><span id="page-25-16"></span><span id="page-25-13"></span><span id="page-25-12"></span><span id="page-25-11"></span><span id="page-25-10"></span><span id="page-25-8"></span><span id="page-25-5"></span><span id="page-25-4"></span><span id="page-25-3"></span><span id="page-25-2"></span>We need a public command to append values to the Ref keys

```
\__fnote_gput_ref:nn
\fnote_gput_refs:nn
\fnote_gput_refs:ee
                       514 \text{ } \csc 100 protected:Npn \__fnote_gput_ref:nn #1 #2 %#1 the structure number receiving the ref
                       515 {
                       516 \tag_if_active:T
                       517 {
                       518 \tag_struct_gput:nne {#1}{ref}{\tag_struct_object_ref:e { #2 }}
                       519 }
                       520 }
                       521 \cs_new_protected:Npn \fnote_gput_refs:nn #1 #2 % pair of numbers
                       522 \frac{1}{2}523 \__fnote_gput_ref:nn {#1}{#2}
                       524 \__fnote_gput_ref:nn {#2}{#1}
                       525 }
                       526 \cs_generate_variant:Nn \fnote_gput_refs:nn {ee}
                      (End of definition for \__fnote_gput_ref:nn and \fnote_gput_refs:nn. This function is documented
                      on page ??.)
                       527 \tl_new:N \l__fnote_dflt_struct_tl
                       528 \tl_set:Nn \l__fnote_dflt_struct_tl {1}
                      kernel hook for tagging (2 args) this sets the structure around the whole text
                       529 \cs_new_protected:Npn \tag@FENote #1#2 % #1 config point, \insert\footins #2 content
                       530 {
                       531 \tag_mc_end_push:
                      test if a footnote is allowed, if not move up to the document structure.
                       532 \tag_check_child:nnTF {FENote}{pdf2}
                       533 \overline{5}534 \tag{100} \tag{100} \times \text{100}535 }
```
<span id="page-26-14"></span><span id="page-26-7"></span>536  $\left\{ \right.$  $537$   $\tag{flat\_struct\_begin:n} { tag=footnote, parent=\l_footnote\_dfft\_struct\_tl}$ <sup>538</sup> }

Store the current structure number for labels.

<span id="page-26-6"></span>539 \tl\_set:Nx \l\_\_fnote\_currentstruct\_tl { \tag\_get:n{struct\_num} }

We want to move the label structure here. So we provide a container It number is \l\_\_fnote\_currentstruct\_tl plus 1.

<span id="page-26-12"></span><sup>540</sup> \tag\_struct\_begin:n { tag=footnotelabel }\tag\_struct\_end:

after we have opened the structure we can use the structure number to try to detect the connected marks. As with the marks we assume that sometimes no auto detection is done.

<span id="page-26-0"></span> $541$  \bool\_if:NTF \l\_\_fnote\_autodetect\_bool

 $542$  **f** 

find open marks with identical \@thefnmark

<span id="page-26-4"></span>543 \fnote\_mark\_gpop:ooN { \@thefnmark }{ \l\_fnote\_type\_tl } \l\_\_fnote\_currentrefs\_seq Then we store the object numbers of the marks in the /Ref of the FENote structure: and the number of the FEnote into the marks structure:

```
544 \seq_map_inline:Nn \l__fnote_currentrefs_seq
545 \{546 \fnote_gput_refs:ee {##1}{ \l__fnote_currentstruct_tl }
547 }
548 }
```
If no auto detection is done

 $\frac{f''}{g}$ no auto 550 <sup>551</sup> }

This finish the setup of the tagging structure. Now we process the text. The destinations for the links are set with the label so that we can be sure that we are in hmode.

<span id="page-26-13"></span><span id="page-26-9"></span><sup>552</sup> #1 {#2} <sup>553</sup> \tag\_struct\_end: <sup>554</sup> \tag\_mc\_begin\_pop:n{} <sup>555</sup> }

At last set the kernel command to this one

### <span id="page-26-1"></span><sup>556</sup> \cs\_set\_eq:NN \@kernel@process@footnotetext \tag@FENote

\@makefntext@cfgpoint is the configuration point responsible for typesetting the mark in the note. We use it to surround the mark with the needed tagging commands.

TODO check if this should/can be kernel configuration points or if an additional kernel configuration points are needed. If yes, what about the paragraph start and the paratagging??

```
557 \cs_set_protected:Npn \@makefntext@cfgpoint #1 %#1 code that typesets the mark.
558 {
559 \noindent
560 \tag_mc_end_push:
561 \tag@FENoteLbl { #1 }
562 \tag_mc_begin_pop:n{}
563 }
```
<span id="page-27-15"></span>\tag@FENoteLbl creates the label in the note on the bottom. It also adds link targets for the hyperlinking.

\tag@FENoteLbl

```
564 \cs_new_protected:Npn \tag@FENoteLbl #1
565 {
```
We create a link target for every related mark. The name is footnote<sup> $*$ </sup> + structure number of the mark. We also add a link target for the current structure (for footref)

```
566 %\seq_show:N\l__fnote_currentrefs_seq
\verb|567| for a single number of samples in \verb|1__fnote_currentrefs_sseq {MakeLinkTarget*{footnotes.*}#1}+568 \MakeLinkTarget*{footnote*.\l__fnote_currentstruct_tl}
```
<span id="page-27-6"></span>now we add the tagging commands. We move the structure of the label to to the container at the begin of the note.

```
569 \tag_struct_begin:n { tag=NonStruct,parent=\l__fnote_currentstruct_tl +1 }
570 \tag_mc_begin:n { tag=Lbl }
571 #1
572 \tag_mc_end:
573 \tag_struct_end:
574
```
<span id="page-27-14"></span>(*End of definition for* \tag@FENoteLbl*. This function is documented on page* **??***.*)

\@makefntext@cfgpointii is the configuration point around the actual note text.

TODO check if this should/can be kernel configuration points

```
575 \cs_set_protected:Npn \@makefntext@cfgpointii #1
576 {
577 \tag_mc_end_push:
578 \tag@FENotetext { #1 }
579 \tag_mc_begin_pop:n{}
580 }
```
\tag@FENotetext This command currently only adds an MC chunk,

TODO Should it set a mc or could it rely on the content?

<span id="page-27-18"></span><span id="page-27-9"></span><span id="page-27-1"></span><sup>581</sup> \cs\_new\_protected:Npn \tag@FENotetext #1 <sup>582</sup> { 583 \tag\_mc\_begin:n{} <sup>584</sup> #1 585 \tag\_mc\_end: <sup>586</sup> }

<span id="page-27-12"></span>(*End of definition for* \tag@FENotetext*. This function is documented on page* **??***.*)

<span id="page-27-3"></span><sup>587</sup> \ExplSyntaxOff <sup>588</sup> ⟨*/*kernel⟩ <sup>589</sup> ⟨@@=⟩

————————————-

## <span id="page-28-0"></span>**6 Reimplementing the footmisc package**

```
590 ⟨∗footmisc⟩
591 %%
592 %% Copyright (c) 1995-2011 Robin Fairbairns
593 %% Copyright (c) 2018-2022 Robin Fairbairns, Frank Mittelbach
594 %%
595 %% This file is part of the 'latex-lab Bundle'.
596 %% --------------------------------------------
597 %%
598 %% It may be distributed and/or modified under the
599 %% conditions of the LaTeX Project Public License, either version 1.3c
600 %% of this license or (at your option) any later version.
601 %% The latest version of this license is in
602 %% https://www.latex-project.org/lppl.txt
603 %% and version 1.3c or later is part of all distributions of LaTeX
604 %% version 2008 or later.
605 %%
606 %% This work has the LPPL maintenance status 'maintained'.
607 %%
608 %%
609 %% File: footmisc.dtx (C) Copyright 1995-2011 Robin Fairbairns
610 %% (C) Copyright 2018-2022 Frank Mittelbach
611 \NeedsTeXFormat{LaTeX2e}
612 \providecommand\DeclareRelease[3]{}
613 \providecommand\DeclareCurrentRelease[2]{}
614
615 \DeclareRelease{v5}{2011-06-06}{footmisc-2011-06-06.sty}
616 \DeclareCurrentRelease{}{2022-02-14}
617 \ProvidesPackage{latex-lab-footmisc}%
618 [2022/03/08 v6.0d
619 a miscellany of footnote facilities -- latex-lab version%
620 ]
621
622 \NeedsTeXFormat{LaTeX2e}[2020/10/01]
623 \newtoks\FN@temptoken
624 \providecommand\protected@writeaux{%
625 \protected@write\@auxout
626 }
627 \def\l@advance@macro{\@@dvance@macro\edef}
628 \def\@@dvance@macro#1#2#3{\expandafter\@tempcnta#2\relax
629 \advance\@tempcnta#3\relax
630 #1#2{\the\@tempcnta}%
631 }
632 \let\@advance@macro\l@advance@macro
633 \DeclareOption{symbol}{\renewcommand\thefootnote{\fnsymbol{footnote}}}
634 \newif\ifFN@robust \FN@robustfalse
635 \DeclareOption{symbol*}{%
636 \renewcommand\thefootnote{\@fnsymbol\c@footnote}%
637 \FN@robusttrue
638 \AtEndOfPackage{\setfnsymbol{lamport*-robust}}%
639 }
640 \newif\ifFN@para \FN@parafalse
641 \DeclareOption{para}{%
```
Options are executed in the order of declaration, thus no point in checking for side option as footmisc did in the past

```
642 % \PackageError{footmisc}{Option "\CurrentOption" incompatible with option "side"}%
                               option "side"}%
644 % {I shall ignore "\CurrentOption"}%
645 \FN@paratrue
646 \setlength\footnotemargin{-\maxdimen} % default when para is used
647 }
648 \DeclareOption{side}{\ifFN@para
649 \PackageError{footmisc}{Option "\CurrentOption" incompatible with
650 option "para"}%
651 {I shall ignore "\CurrentOption"}%
652 \else
653 \def\@footnotetext@cfgpoint {\marginpar}
654 \AddToHook{fntext/para}{%
655 \hsize\marginparwidth % correct the default \hsize<br>656 \footnotesep\z@ % don't add a default separa
656 \footnotesep\z@ % don't add a default separation
657 }
658 \def\@footnotetext@cfgpointii {\@makefntext}
659 \def\@footnotetext@cfgpointiii {}
660 \def\@footnotetext@cfgpointiv {}
661 \fi
662 }
663 \let\footnotelayout\@empty
664 \DeclareOption{ragged}{%
665 \@ifundefined{RaggedRight}%
666 {\renewcommand\footnotelayout{\linepenalty50 \raggedright}}%
667 {\renewcommand\footnotelayout{\linepenalty50 \RaggedRight}}%
668 }
669 \newif\ifFN@perpage
670 \FN@perpagefalse
671 \DeclareOption{perpage}{%
672 \FN@perpagetrue
673 }
674 \newif\ifFN@fixskip \FN@fixskipfalse
675
676 \let\FN@bottomcases\thr@@
677 \newif\ifFN@abovefloats \FN@abovefloatstrue
678 \DeclareOption{bottom}{%
679 \let\FN@bottomcases\@ne
680 \FN@abovefloatsfalse
681 \FN@fixskiptrue
682 }
683 \DeclareOption{bottomfloats}{%
684 \let\FN@bottomcases\tw@
685 \FN@abovefloatstrue \FN@fixskiptrue
686 }
687 \DeclareOption{abovefloats}{\FN@abovefloatstrue \FN@fixskiptrue}
688 \DeclareOption{belowfloats}{\FN@abovefloatsfalse \FN@fixskiptrue}
689 \DeclareOption{marginal}{%
690 \footnotemargin-0.8em\relax
691 }
692 \DeclareOption{flushmargin}{%
693 \footnotemargin0pt\relax
```

```
694 }
695 \newif\ifFN@hangfoot \FN@hangfootfalse
696 \DeclareOption{hang}{%
697 \FN@hangfoottrue
698 }
699 \newcommand*\hangfootparskip{0.5\baselineskip}
700 \newcommand*\hangfootparindent{0em}%
701 \DeclareOption{norule}{%
702 \renewcommand\footnoterule{}%
703 \advance\skip\footins 4\p@\@plus2\p@\relax
704 }
705 \DeclareOption{splitrule}{%
706 \gdef\split@prev{0}
707 \let\pagefootnoterule\footnoterule
708 \let\mpfootnoterule\footnoterule
709 \def\splitfootnoterule{\kern-3\p@ \hrule \kern2.6\p@}
710 \def\footnoterule{\relax
711 \ifx \@listdepth\@mplistdepth
712 \mpfootnoterule
713 \else
714 \ifnum\split@prev=\z@
715 \pagefootnoterule
716 \else
717 \splitfootnoterule
718 \fi
719 \xdef\split@prev{\the\insertpenalties}%
720 \fi
721 }%
722 }
723 \newif\ifFN@stablefootnote \FN@stablefootnotefalse
724 \DeclareOption{stable}{\FN@stablefootnotetrue}
725 \newif\ifFN@multiplefootnote \FN@multiplefootnotefalse
726 \DeclareOption{multiple}{\FN@multiplefootnotetrue}
727 \ProcessOptions
```
<span id="page-30-35"></span><span id="page-30-34"></span><span id="page-30-33"></span><span id="page-30-32"></span><span id="page-30-31"></span><span id="page-30-29"></span><span id="page-30-27"></span><span id="page-30-24"></span><span id="page-30-15"></span><span id="page-30-14"></span><span id="page-30-12"></span><span id="page-30-11"></span><span id="page-30-6"></span><span id="page-30-5"></span>This version of footmisc can assume that the new OR code is already available, thus nothing needs loading at this point. However, as long as we use this code also in a package version that can be loaded by other package while we are in a transition phase it is not clear whether not the kernel code is already available for other packages.

```
728 %\@ifundefined{@kernel@before@cclv}
```

```
729 % {\input{latex-lab-new-or.ltx}}{}
```
Footnote box layout for para footnotes; this would also be the hook to support dblfootnotes (from the dblfnote package if we integrate that).

```
730 \ifFN@para
731 \def\@makecol@cfgpointii {%
732 \global\setbox\footins\vbox{\FN@makefootnoteparagraph}%
733 }
734 \fi
735 \ifFN@fixskip
736 \def\@outputbox@removebskip{%
737 \ifx\@textbottom\relax \else
738 \@outputbox@append{%
739 \@tempskipa\lastskip
740 \ifnum \gluestretchorder\@tempskipa>\z@
```

```
741 \vskip-\@tempskipa
742 \xdef\@outputbox@reinsertbskip
743 {\noexpand\@outputbox@append{\vskip\the\@tempskipa}}%
744 \else
745 \global\let\@outputbox@reinsertbskip\relax
746 \overline{\text{1}}747 }%
748 \fi
749 }
750 \let\@outputbox@reinsertbskip\relax
751 \else
752 \let\@outputbox@removebskip \relax
753 \let\@outputbox@reinsertbskip\relax
754 \fi
755 \ifcase \FN@bottomcases\relax
756 \ERROR
757 \or
758 \ifFN@abovefloats
759 \def\@makecol@cfgpoint {%
760 \@if@footnotes@TF
761 {\\overline{\{\v{sfill}}\}}762 {\@if@bfloats@TF{\@outputbox@append{\vfill}}%
763 {\@outputbox@reinsertbskip}}%
764 \@outputbox@appendfootnotes
765 \@outputbox@attachfloats
766 }
767 \else
768 \def\@makecol@cfgpoint {%
769 \@outputbox@attachfloats
770 \@if@footnotes@TF
771 {\\otimes\mathbb{C} \text{append}\{\forall i\} \}772 {\@outputbox@reinsertbskip}%
773 \@outputbox@appendfootnotes
774 }
775 \fi
776 \or
777 \ifFN@abovefloats
778 \def\@makecol@cfgpoint {%
779 \@outputbox@appendfootnotes
780 \@if@bfloats@TF
781 \{\otimes\mathtt{Qutputbox@append}\{\sf{Vfill}\}\},782 {\@outputbox@reinsertbskip}%
783 \@outputbox@attachfloats
784 }
785 \else
786 \def\@makecol@cfgpoint {%
787 \@if@footnotes@TF
788 {\@outputbox@append{\vfill}}%
789 {\@if@bfloats@TF{\@outputbox@append{\vfill}}%
790 {\@outputbox@reinsertbskip}}%
791 \@outputbox@attachfloats
792 \@outputbox@appendfootnotes
793 }
794 \fi
```

```
795 \or
796 \ifFN@abovefloats
797 \def\@makecol@cfgpoint {%
798 \@outputbox@appendfootnotes
799 \@outputbox@attachfloats
800 \@outputbox@reinsertbskip
801 }
802 \else
803 \def\@makecol@cfgpoint {%
804 \@outputbox@attachfloats
805 \@outputbox@appendfootnotes
806 \@outputbox@reinsertbskip
807 }
808 \fi
809 \else
810 \ERROR
811 \fi
812
813 % next can be dropped when cleaned up
814 \newif\ifFN@setspace
815 \@ifpackageloaded{setspace}%
816 {%
817 \FN@setspacetrue
818 \@ifclassloaded{memoir}%
819 \{%
820 \AddToHook{fntext}{\let\baselinestretch\m@m@singlespace}%
821 \let\FN@baselinestretch\m@m@singlespace
822 }%
823 \{ \%824 % \AddToHook{fntext}{\let\baselinestretch\setspace@singlespace}%
825 \let\FN@baselinestretch\setspace@singlespace
826 }%
827 }%
828 {%
829 \FN@setspacefalse
830 }
831
832
833
834 \ifFN@para
835 \def\@footnotetext@cfgpoint {\insert\footins}
836
837 \long\def\@footnotetext@cfgpointii #1{%
838 \setbox\FN@tempboxa\hbox{\@makefntext{#1}}%
839 \dp\FN@tempboxa\z@
840 \ht\FN@tempboxa
841 \dimexpr\wd\FN@tempboxa *%
842 \footnotebaselineskip /\columnwidth\relax
843 \box\FN@tempboxa
844 }
845
846
847 \def\@footnotetext@cfgpointiii {}
848 \def\@footnotetext@cfgpointiv {% config point
```

```
33
```

```
\text{849} \strut
850 \penalty-10\relax
851 \hskip\footglue
852 }
853 \fi
854
855
856
857 \ifFN@para
858 \let\FN@tempboxa\@tempboxa
859 \newbox\FN@tempboxb
860 \newbox\FN@tempboxc
861 \newskip\footglue \footglue=1em plus.3em minus.3em
862
863 %%%%%%%%%%%%%%%%%%%%%%%%%%%%%%%%%%%%%%%%%%%%%%%%%%%%%%%%%%%%%%%%%%%%%%%%%%%%%
864 \newdimen\footnotebaselineskip
865
866 % establish late:
867
868 \AddToHook{begindocument/before} {%
869 \frac{8}{3}870 \footnotesize
\texttt{871} \qquad \texttt{\texttt{871}}872 }%
873 }
```
<span id="page-33-17"></span><span id="page-33-15"></span><span id="page-33-14"></span><span id="page-33-0"></span>The coding is based on David Kastrup's improvement to Don Knuth's original implementation. You find in the TEXbook if you own the latest edition.

```
874
875 \long\def\FN@makefootnoteparagraph{%
876 \FN@setfootnoteparawidth
877 \@parboxrestore
878 \baselineskip=\footnotebaselineskip
879 \unvbox\footins \FN@removehboxes
880 \RawParEnd
881 }
882 \def\FN@removehboxes{\setbox\FN@tempboxa\lastbox
883 \ifhbox\FN@tempboxa{\FN@removehboxes}%
884 \unhbox\FN@tempboxa
885 \else
886 \RawNoindent
887 \rule\z@\footnotesep
888 \fi
889 }
890 \fi
891
892
893 \@ifpackageloaded{multicol}
894 {\def\FN@setfootnoteparawidth
895 {\hsize\ifnum\doublecol@number>\@ne
896 \textwidth
897 \else \columnwidth \fi}}
898 {\def\FN@setfootnoteparawidth{\hsize\columnwidth}}
899
900 \ifFN@perpage
```

```
901 \RequirePackage{perpage}
 902 \MakePerPage{footnote}
Fix a bug in perpage . . .
 903 \def\@stpelt#1{\global\csname c@#1\endcsname \m@ne
 904 \stepcounter{#1}%
 905 \pp@fix@MakePerPage{#1}%
 906 }
 907 \def\pp@fix@MakePerPage#1{%
 908 \ifnum \value{#1}>\z@
 909 \addtocounter{#1}\m@ne\fi
 910 }
```
<span id="page-34-20"></span><span id="page-34-5"></span><span id="page-34-0"></span>The above code may look a bit odd: the \stepcounter sets the counter to zero and then we alter it if it is not zero. The reason is that \stepcounter resets other counters and when perpage is loaded this results in updating counters on the reset list to 1 (or to a higher starting value if \MakePerPage is used with an optional argument, which is precisely the problem here. By subtracting 1 in that case we set it back to 1 lower than the starting value.

But to make this fully work we also need to update a support command in perpage: <sup>911</sup> \def\pp@cl@end@iii\stepcounter#1\pp@fix@MakePerPage#2{}

```
912 \text{ Yfi}913
914
915 \ifFN@para
916
917 % This can use the default interface, except that a negative value for
918 % \footnotemargin makes little sense, so we test for this and warn if
919 % necessary. But -\maxdimen is ok again, so would need to be a litte bit more elaborate.
920 %
921
922 %\AddToHook{fntext/para}{
923 % \ifdim \footnotemargin >\z@ \else
924 % \PackageWarningNoline{footmisc}{Option 'para' needs positive \noexpand\footnotemargin}?<br>925 % \footnotemargin 1.8em\relax
        \footnotemargin 1.8em\relax
926 % \fi
927 %}
928
929
930 \AddToHook{fntext/begin}{\nobreak \hspace{.2em}}
931
932
933
934
935 \else
936
937 \ifFN@hangfoot
938 \long\def\@makefntext#1{%
939 \bgroup
940 \setbox\@tempboxa\hbox{%
941 \ifdim\footnotemargin>\z@
942 \hb@xt@\footnotemargin{\@makefnmark\hss}%
943 \else
944 \@makefnmark
945 \fi
```

```
946 }%
947 \leftmargin\wd\@tempboxa
948 \rightmargin\z0
949 \linewidth \columnwidth
950 \advance \linewidth -\leftmargin
951 \parshape \@ne \leftmargin \linewidth
952 \footnotesize
953 \@setpar{{\@@par}}%
954 \leavevmode
955 \llap{\box\@tempboxa}%
956 \parskip\hangfootparskip\relax
957 \parindent\hangfootparindent\relax
958 \footnotelayout#1%
959 \par
\qquad \qquad \egroup
961 }
962
963 \else
964
965 % This is now using the default interface:
966 %
967 % \long\def\@makefntext#1{%
968 % \parindent1em
969 % \noindent
970 % \ifdim\footnotemargin>\z@
971 % \hb@xt@ \footnotemargin{\hss\@makefnmark}%
972 % \else
973 % \ifdim\footnotemargin=\z@
974 % \llap{\@makefnmark}%
975 % \else
976 % \llap{\hb@xt@ -\footnotemargin{\@makefnmark\hss}}%
977 % \fi
978 % \fi
979 % \footnotelayout#1%
980 % }
981
982 \fi
983 \fi
984
985
986
987
988 \ifFN@multiplefootnote
989 \providecommand*{\multiplefootnotemarker}{3sp}
990 % we tag the separator as artifact
991 \ExplSyntaxOn
\label{thm:main} $$\propto\idecommand{\mu_tfootsep}{\tagmu_t} \tag{2.2} $$\propto\de{\mu_tfootsep}{\tagmu_t} \tag{2.2} \tag{2.2} $$993 \ExplSyntaxOff
994 \AddToHook{fnmark} {\FN@mf@check}
995 \AddToHook{fnmark/end} {\FN@mf@prepare}
996 %
997 \def\FN@mf@prepare{%
998 \kern-\multiplefootnotemarker
999 \kern\multiplefootnotemarker\relax
```

```
1000 - 31001 \def\FN@mf@check{%
1002 \ifdim\lastkern=\multiplefootnotemarker\relax
1003 %?? is that necessary or even correct ??
1004 \edef\@x@sf{\the\spacefactor}%
1005 %?? shouldn't that be 2 unkerns ?? (none would also be ok)
1006 \unkern % new
1007 \unkern
1008 \textsuperscript{\multfootsep}%
1009 \spacefactor\@x@sf\relax
1010 \qquad \qquad \text{If }1011 }
1012 \else
1013 \let\FN@mf@prepare\relax
1014 \fi
1015 \ifFN@stablefootnote
1016 \let\FN@sf@@footnote\footnote
1017 \def\footnote{\ifx\protect\@typeset@protect
1018 \expandafter\FN@sf@@footnote
1019 \else
1020 \expandafter\FN@sf@gobble@opt
1021 \fi
1022 }
1023 \edef\FN@sf@gobble@opt{\noexpand\protect
1024 \expandafter\noexpand\csname FN@sf@gobble@opt \endcsname}
1025 \expandafter\def\csname FN@sf@gobble@opt \endcsname{%
1026 \@ifnextchar[%]
1027 \FN@sf@gobble@twobracket
1028 \@gobble
1029 }
1030 \def\FN@sf@gobble@twobracket[#1]#2{}
1031 \let\FN@sf@@footnotemark\footnotemark
1032 \def\footnotemark{\ifx\protect\@typeset@protect
1033 \expandafter\FN@sf@@footnotemark
1034 \else
1035 \expandafter\FN@sf@gobble@optonly
1036 \fi
1037 }
1038 \edef\FN@sf@gobble@optonly{\noexpand\protect
1039 \expandafter\noexpand\csname FN@sf@gobble@optonly \endcsname}
1040 \expandafter\def\csname FN@sf@gobble@optonly \endcsname{%
1041 \@ifnextchar[%]
1042 \FN@sf@gobble@bracket
1043 \{ \}%
1044 }
1045 \def\FN@sf@gobble@bracket[#1]{}
1046 \fi
1047 \newcommand\setfnsymbol[1]{%
1048 \@bsphack
1049 \@ifundefined{FN@fnsymbol@#1}%
1050 {%
1051 \PackageError{footmisc}{Symbol style "#1" not known}%
1052 \@eha
1053 }{%
```

```
1054 \expandafter\let\expandafter\@fnsymbol\csname
1055 FN@fnsymbol@#1\endcsname
1056 }%
1057 \@esphack
1058 }
1059 \let\FN@fnsymbol@lamport\@fnsymbol
1060 \newif\if@tempswb
1061 \DeclareDocumentCommand\DefineFNsymbols {smO{text}m}{%
1062 \expandafter\ifx\csname FN@fnsymbol@#2\endcsname\relax
1063 \PackageInfo{footmisc}{Declaring symbol style #2}%
1064 \else
1065 \PackageWarning{footmisc}{Redeclaring symbol style #2}%
1066 \fi
1067 \toks@{}%
1068 \def\@tempb{\end}%
1069 \FN@build@symboldef#4\end
1070 \def\@tempc{math}%
1071 \def\@tempd{#3}%
1072 \expandafter\xdef\csname FN@fnsymbol@#2\endcsname##1{%
1073 \ifx\@tempc\@tempd
1074 \noexpand\ensuremath
1075 \overline{)} \overline{)}1076 \noexpand\nfss@text
1077 \fi
1078 {%
1079 \noexpand\ifcase##1%
1080 \the\toks@
1081 \noexpand\else
1082 \IfBooleanTF#1{\noexpand\@ctrerr}%
1083 {\noexpand\FN@orange##1}%
1084 \noexpand\fi
1085 }%
1086 }%
1087 }
1088 \def\FN@build@symboldef#1{%
1089 \def\@tempa{#1}%
1090 \ifx\@tempa\@tempb
1091 \else
1092 \toks@\expandafter{\the\toks@\or#1}%
1093 \expandafter\FN@build@symboldef
1094 \fi
1095 }
1096 \DeclareDocumentCommand\DefineFNsymbolsTM {smm}{%
1097 \expandafter\ifx\csname FN@fnsymbol@#2\endcsname\relax
1098 \PackageInfo{footmisc}{Declaring symbol style #2}%
1099 \else
1100 \PackageWarning{footmisc}{Redeclaring symbol style #2}%
1101 \fi
1102 \toks@{}%
1103 \def\@tempb{\end}%
1104 \FN@build@symboldefTM#3\end\@null
1105 \expandafter\xdef\csname FN@fnsymbol@#2\endcsname##1{%
1106 \noexpand\ifcase##1%
1107 \the\toks@
```

```
1108 \noexpand\else
1109 \IfBooleanTF#1{\noexpand\@ctrerr}%
1110 {\noexpand\FN@orange##1}%
1111 \noexpand\fi
1112 }%
1113 }
1114 \def\FN@build@symboldefTM#1#2{%
1115 \def\@tempa{#1}%
1116 \ifx\@tempa\@tempb
1117 \else
1118 \toks@\expandafter{\the\toks@\or\TextOrMath{#1}{#2}}%
1119 \expandafter\FN@build@symboldefTM
1120 \fi
1121 }
1122 \def\FN@orange#1{%
1123 \ifFN@robust
1124 \@arabic#1%
1125 \@bsphack
1126 \PackageInfo{footmisc}{Footnote number \number#1 out of range}%
1127 \protect\@fnsymbol@orange
1128 \@esphack
1129 \else \@ctrerr \fi
1130 }
1131 \global\let\@diagnose@fnsymbol@orange\relax
1132 \AtEndDocument{\@diagnose@fnsymbol@orange}
1133 \def\@fnsymbol@orange{%
1134 \gdef\@diagnose@fnsymbol@orange{%
1135 \PackageWarningNoLine{footmisc}{Some footnote number(s)
1136 were out of range
1137 \MessageBreak
1138 see log for details%
1139 }%
1140 }%
1141 }
1142 \DefineFNsymbolsTM{bringhurst}{%
1143 \textasteriskcentered *%
1144 \textdagger \dagger
1145 \textdaggerdbl \ddagger
1146 \textsection \mathsection
1147 \textbardbl \|%
1148 \textparagraph \mathparagraph
1149 }%
1150 \DefineFNsymbolsTM{chicago}{%
1151 \textasteriskcentered *%
1152 \textdagger \dagger
1153 \textdaggerdbl \ddagger
1154 \textsection \mathsection
1155 \textbardbl \|%
1156 \#\#%
1157 }%
1158 \DefineFNsymbolsTM{wiley}{%
1159 \textasteriskcentered *%
1160 {\textasteriskcentered\textasteriskcentered}{**}%
```

```
1161 \textdagger \dagger
```

```
1162 \textdaggerdbl \ddagger
1163 \textsection \mathsection
1164 \textparagraph \mathparagraph
1165 \textbardbl \|%
1166 }%
1167 \DefineFNsymbolsTM{lamport-robust}{%
1168 \textasteriskcentered *%
1169 \textdagger \dagger
1170 \textdaggerdbl \ddagger
1171 \textsection \mathsection
1172 \textparagraph \mathparagraph
1173 \textbardbl \|%
1174 {\textasteriskcentered\textasteriskcentered}{**}%
1175 {\textdagger\textdagger}{\dagger\dagger}%
1176 {\textdaggerdbl\textdaggerdbl}{\ddagger\ddagger}%
1177 }
1178 \DefineFNsymbolsTM*{lamport*}{%
1179 \textasteriskcentered *%
1180 \textdagger \dagger
1181 \textdaggerdbl \ddagger
1182 \textsection \mathsection
1183 \textparagraph \mathparagraph
1184 \textbardbl \|%
1185 {\textasteriskcentered\textasteriskcentered}{**}%
1186 {\textdagger\textdagger}{\dagger\dagger}%
1187 {\textdaggerdbl\textdaggerdbl}{\ddagger\ddagger}%
1188 {\textsection\textsection}{\mathsection\mathsection}%
1189 {\textparagraph\textparagraph}{\mathparagraph\mathparagraph}%
1190 {\textasteriskcentered\textasteriskcentered\textasteriskcentered}{***}%
1191 {\textdagger\textdagger\textdagger}{\dagger\dagger\dagger}%
1192 {\textdaggerdbl\textdaggerdbl\textdaggerdbl}{\ddagger\ddagger\ddagger}%
1193 {\textsection\textsection\textsection}%%
1194 {\mathsection\mathsection\mathsection}%
1195 {\textparagraph\textparagraph\textparagraph}%%
1196 {\mathparagraph\mathparagraph\mathparagraph}%
1197 }
1198 \setfnsymbol{lamport*}
1199 \DefineFNsymbolsTM{lamport*-robust}{%
1200 \textasteriskcentered *%
1201 \textdagger \dagger
1202 \textdaggerdbl \ddagger
1203 \textsection \mathsection
1204 \textparagraph \mathparagraph
1205 \textbardbl \|%
1206 {\textasteriskcentered\textasteriskcentered}{**}%
1207 {\textdagger\textdagger}{\dagger\dagger}%
1208 {\textdaggerdbl\textdaggerdbl}{\ddagger\ddagger}%
1209 {\textsection\textsection}{\mathsection\mathsection}%
1210 {\textparagraph\textparagraph}{\mathparagraph\mathparagraph}%
1211 {\textasteriskcentered\textasteriskcentered\textasteriskcentered}{***}%
1212 {\textdagger\textdagger\textdagger}{\dagger\dagger\dagger}%
1213 {\textdaggerdbl\textdaggerdbl\textdaggerdbl}{\ddagger\ddagger\ddagger}%
1214 {\textsection\textsection\textsection}%%
1215 {\mathsection\mathsection\mathsection}%
```

```
1216 {\textparagraph\textparagraph\textparagraph}%%
1217 {\mathparagraph\mathparagraph\mathparagraph}%
1218 }
1219 \newcommand\mpfootnotemark{%
1220 \@ifnextchar[%
1221 \@xmpfootnotemark
1222 \{ \%1223 \stepcounter\@mpfn
1224 \protected@xdef\@thefnmark{\thempfn}%
1225 \@footnotemark
1226 }%
1227 }
1228 \def\@xmpfootnotemark[#1]{%
1229 \begingroup
1230 \csname c@\@mpfn\endcsname #1\relax
1231 \unrestored@protected@xdef\@thefnmark{\thempfn}%
1232 \endgroup
1233 \@footnotemark
1234 }
TEMP PATCHES FOR TESTING
1235
```

```
1236 \endinput
1237 ⟨/footmisc⟩
```
# <span id="page-40-0"></span>**Index**

The italic numbers denote the pages where the corresponding entry is described, numbers underlined point to the definition, all others indicate the places where it is used.

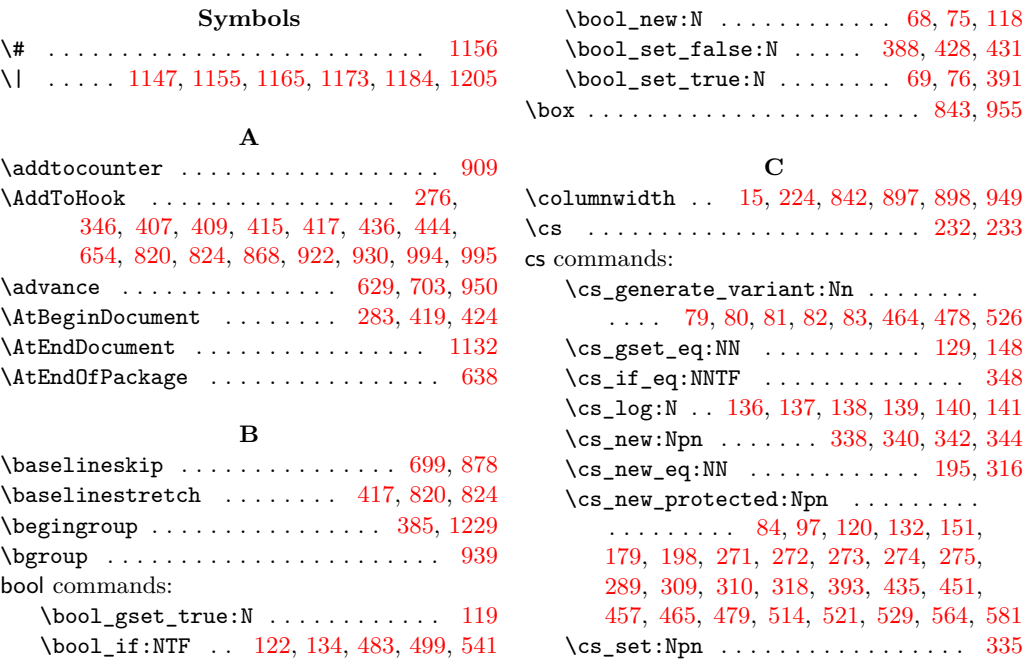

\cs\_set\_eq:NN . . . . . . . . . . . . . . . . . . . . [197,](#page-15-4) [278,](#page-17-7) [322,](#page-19-9) [325,](#page-19-10) [328,](#page-19-11) [330,](#page-19-12) [350,](#page-19-13) [372,](#page-20-2) [374,](#page-20-3) [411,](#page-21-11) [412,](#page-21-12) [413,](#page-21-13) [513,](#page-25-6) [556](#page-26-1) \cs\_set\_protected:Npn . [446,](#page-23-6) [557,](#page-26-2) [575](#page-27-2) \csname [19,](#page-9-4) [903,](#page-34-4) [1024,](#page-36-0) [1025,](#page-36-1) [1039,](#page-36-2) [1040,](#page-36-3) [1054,](#page-37-0) [1062,](#page-37-1) [1072,](#page-37-2) [1097,](#page-37-3) [1105,](#page-37-4) [1230](#page-40-2) \CurrentOption . . . . . . . [642,](#page-29-1) [644,](#page-29-2) [649,](#page-29-3) [651](#page-29-4)

#### **D**

\dagger . . [1144,](#page-38-4) [1152,](#page-38-5) [1161,](#page-38-6) [1169,](#page-39-4) [1175,](#page-39-5) [1180,](#page-39-6) [1186,](#page-39-7) [1191,](#page-39-8) [1201,](#page-39-9) [1207,](#page-39-10) [1212](#page-39-11) \ddagger . [1145,](#page-38-7) [1153,](#page-38-8) [1162,](#page-39-12) [1170,](#page-39-13) [1176,](#page-39-14) [1181,](#page-39-15) [1187,](#page-39-16) [1192,](#page-39-17) [1202,](#page-39-18) [1208,](#page-39-19) [1213](#page-39-20)  $\label{thm:1} \texttt{Declar@current} \texttt{Release} \texttt{...} \texttt{.613, 616}$  $\label{thm:1} \texttt{Declar@current} \texttt{Release} \texttt{...} \texttt{.613, 616}$  $\label{thm:1} \texttt{Declar@current} \texttt{Release} \texttt{...} \texttt{.613, 616}$  $\label{thm:1} \texttt{Declar@current} \texttt{Release} \texttt{...} \texttt{.613, 616}$  $\label{thm:1} \texttt{Declar@current} \texttt{Release} \texttt{...} \texttt{.613, 616}$ \DeclareDocumentCommand . . . . . . . . . . . . . . . . [364,](#page-20-4) [369,](#page-20-5) [378,](#page-20-6) [383,](#page-20-7) [1061,](#page-37-5) [1096](#page-37-6)  $\Delta$ PeclareOption . . . . . . . . . . [633,](#page-28-5) [635,](#page-28-6) [641,](#page-28-7) [648,](#page-29-5) [664,](#page-29-6) [671,](#page-29-7) [678,](#page-29-8) [683,](#page-29-9) [687,](#page-29-10) [688,](#page-29-11) [689,](#page-29-12) [692,](#page-29-13) [696,](#page-30-2) [701,](#page-30-3) [705,](#page-30-4) [724,](#page-30-5) [726](#page-30-6)  $\Delta$ PeclareRelease .............. [612,](#page-28-8) [615](#page-28-9) \def ................... [11,](#page-9-5) [17,](#page-9-6) [28,](#page-9-7) [29,](#page-9-8) [33,](#page-10-2) [196,](#page-15-5) [227,](#page-15-6) [335,](#page-19-8) [418,](#page-22-10) [627,](#page-28-10) [628,](#page-28-11) [653,](#page-29-14) [658,](#page-29-15) [659,](#page-29-16) [660,](#page-29-17) [709,](#page-30-7) [710,](#page-30-8) [731,](#page-30-9) [736,](#page-30-10) [759,](#page-31-0) [768,](#page-31-1) [778,](#page-31-2) [786,](#page-31-3) [797,](#page-32-4) [803,](#page-32-5) [835,](#page-32-6) [837,](#page-32-7) [847,](#page-32-8) [848,](#page-32-9) [875,](#page-33-4) [882,](#page-33-5) [894,](#page-33-6) [898,](#page-33-3) [903,](#page-34-4) [907,](#page-34-5) [911,](#page-34-6) [938,](#page-34-7) [967,](#page-35-5) [997,](#page-35-6) [1001,](#page-36-4) [1017,](#page-36-5) [1025,](#page-36-1) [1030,](#page-36-6) [1032,](#page-36-7) [1040,](#page-36-3) [1045,](#page-36-8) [1068,](#page-37-7) [1070,](#page-37-8) [1071,](#page-37-9) [1088,](#page-37-10) [1089,](#page-37-11) [1103,](#page-37-12) [1114,](#page-38-9) [1115,](#page-38-10) [1122,](#page-38-11) [1133,](#page-38-12) [1228](#page-40-3) \DefineFNsymbols . . . . . . . . . . . . . . [1061](#page-37-5) \DefineFNsymbolsTM . . . . . . . . . . [1096,](#page-37-6) [1142,](#page-38-13) [1150,](#page-38-14) [1158,](#page-38-15) [1167,](#page-39-21) [1178,](#page-39-22) [1199](#page-39-23) \dimexpr . . . . . . . . . . . . . . . . . . . . . . [841](#page-32-10) \dp . . . . . . . . . . . . . . . . . . . . . . . [222,](#page-15-7) [839](#page-32-11)

#### **E**

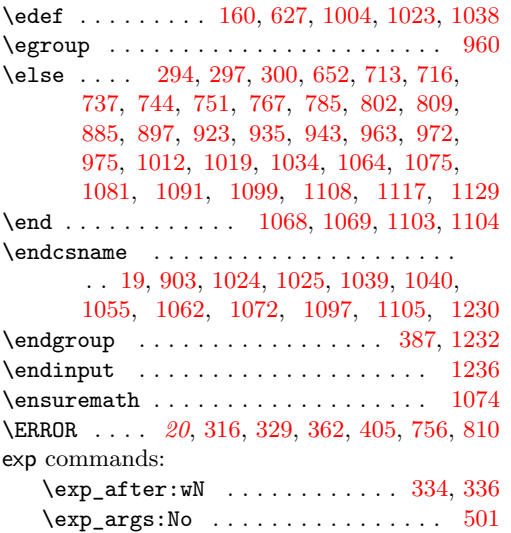

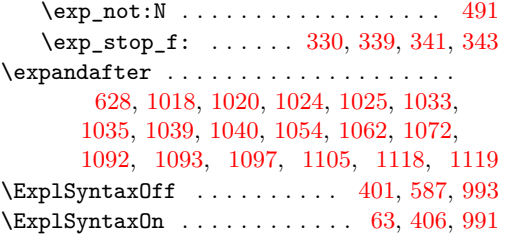

#### **F**

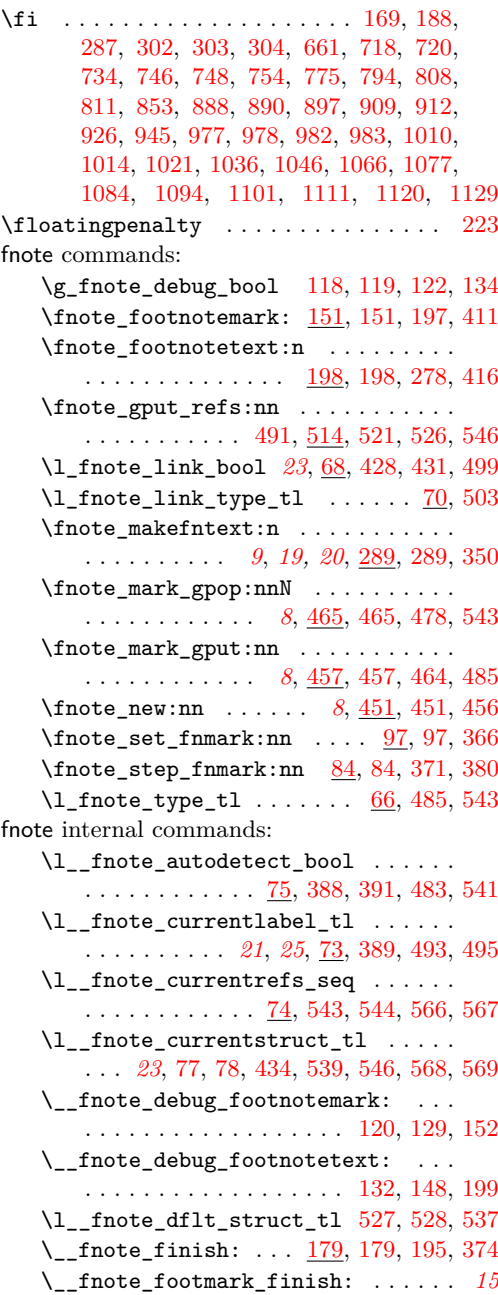

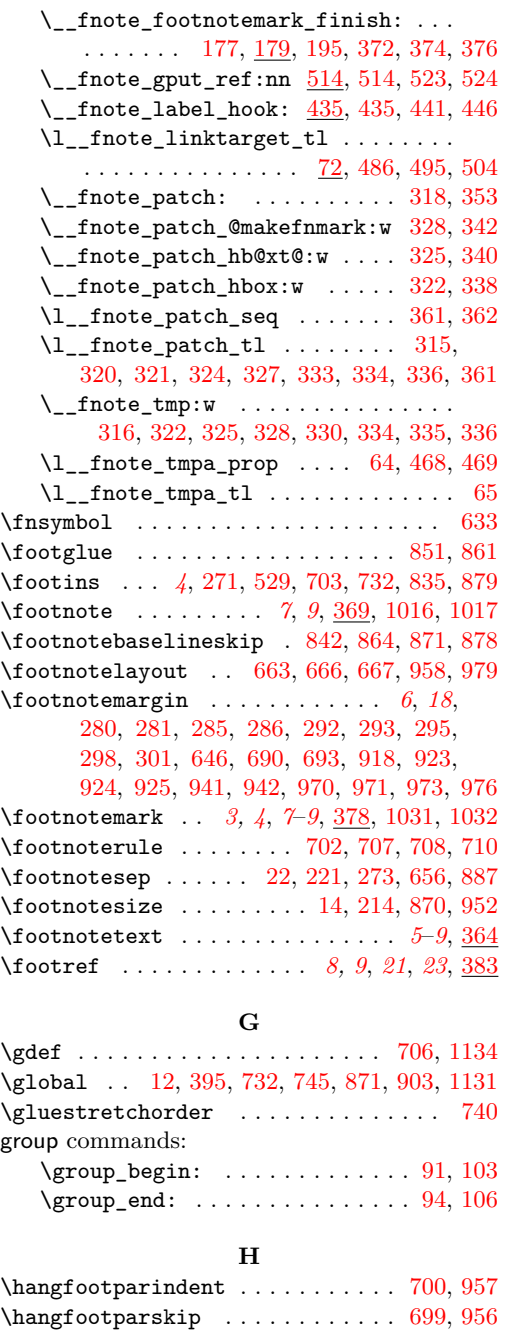

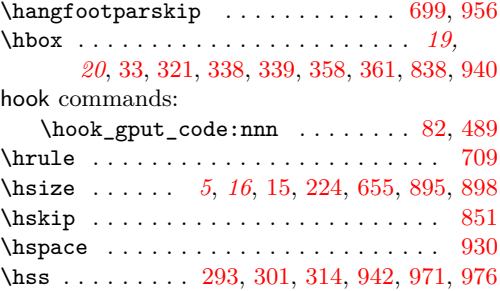

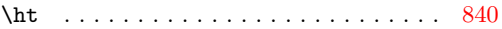

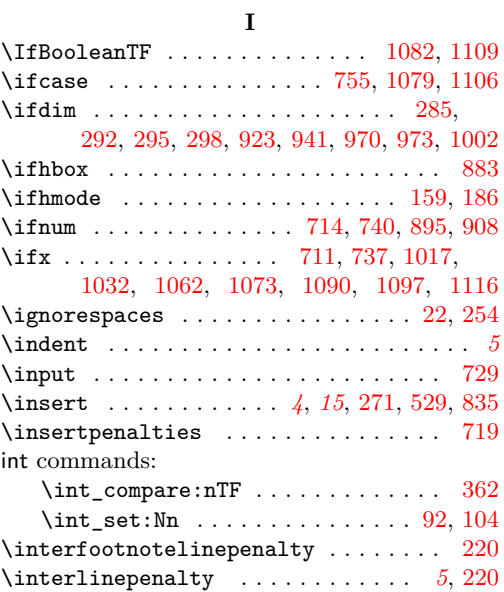

# **K**

\kern . . . . . . . . . . . . . . . . . . [709,](#page-30-7) [998,](#page-35-26) [999](#page-35-27)

# **L**

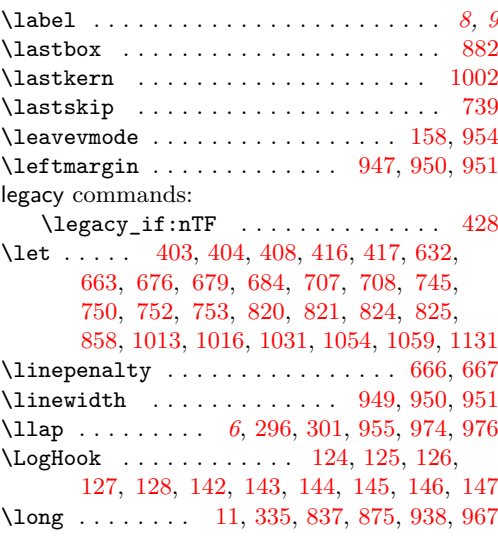

## **M**

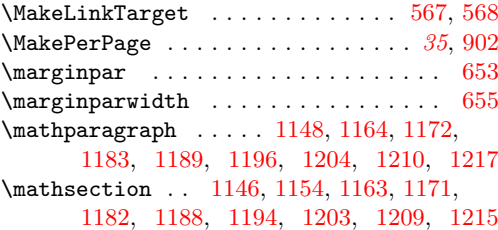

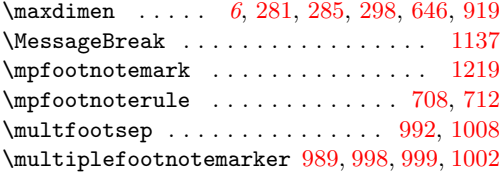

#### **N**

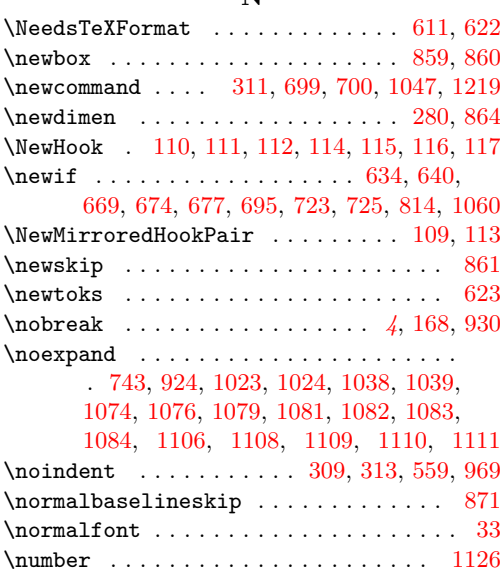

## **O**

\or . . . . . . . . . . [757,](#page-31-20) [776,](#page-31-21) [795,](#page-32-22) [1092,](#page-37-22) [1118](#page-38-19)

## **P**

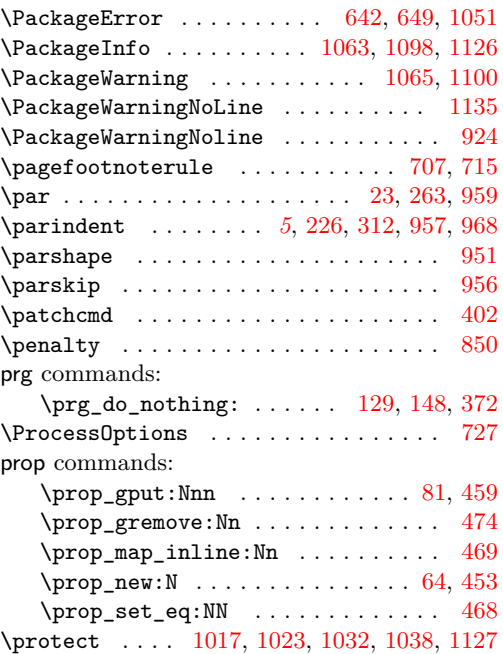

### $\preccurlyeq$ . . . . [421,](#page-22-15) [422,](#page-22-16) [612,](#page-28-8) [613,](#page-28-3) [624,](#page-28-18) [989,](#page-35-33) [992](#page-35-32)  $\verb+\ProvidesFile + \verb+\+...\+ \verb+\+...\+ \ 3$  $\verb+\ProvidesFile + \verb+\+...\+ \verb+\+...\+ \ 3$  $\verb+\ProvidesPackage + \verb+\.\dots + \verb+\.\dots + 617$  $\verb+\ProvidesPackage + \verb+\.\dots + \verb+\.\dots + 617$

## **R**

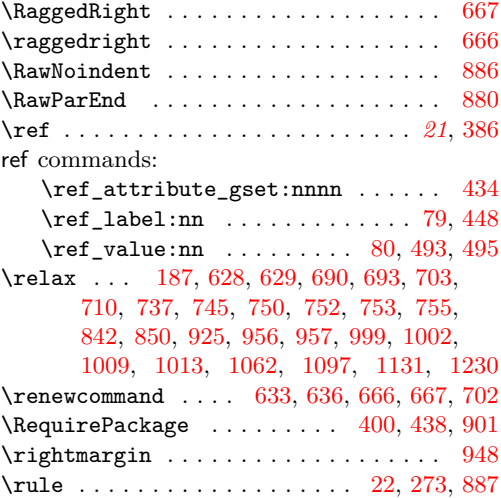

## **S**

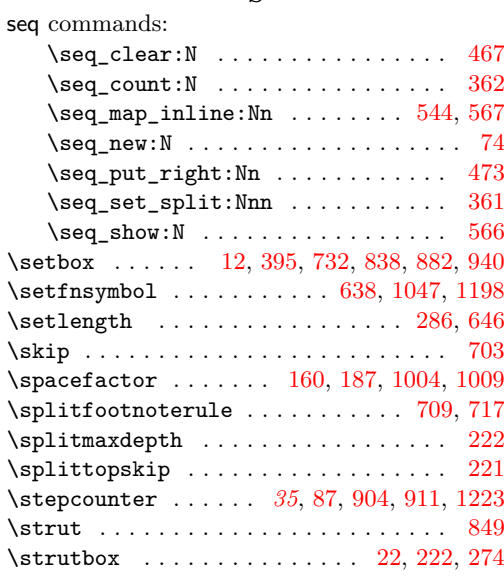

## **T**

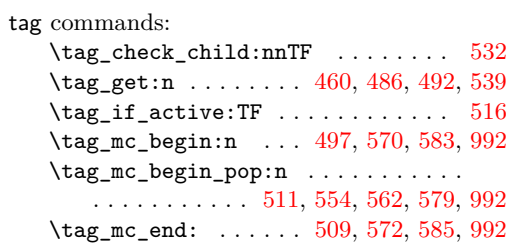

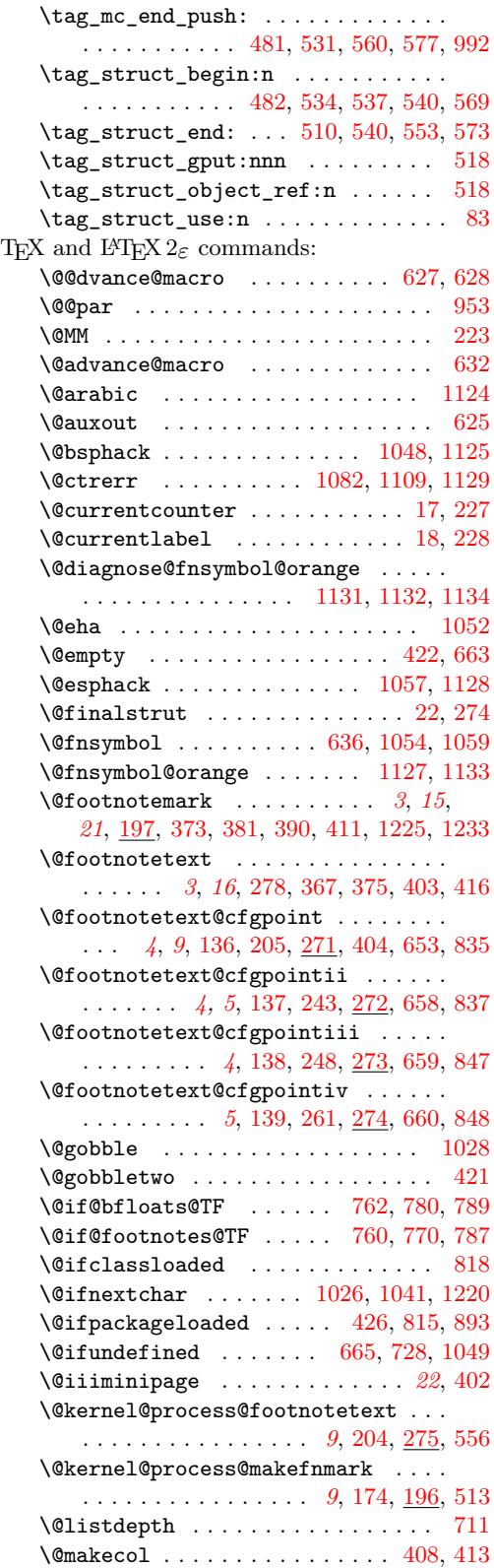

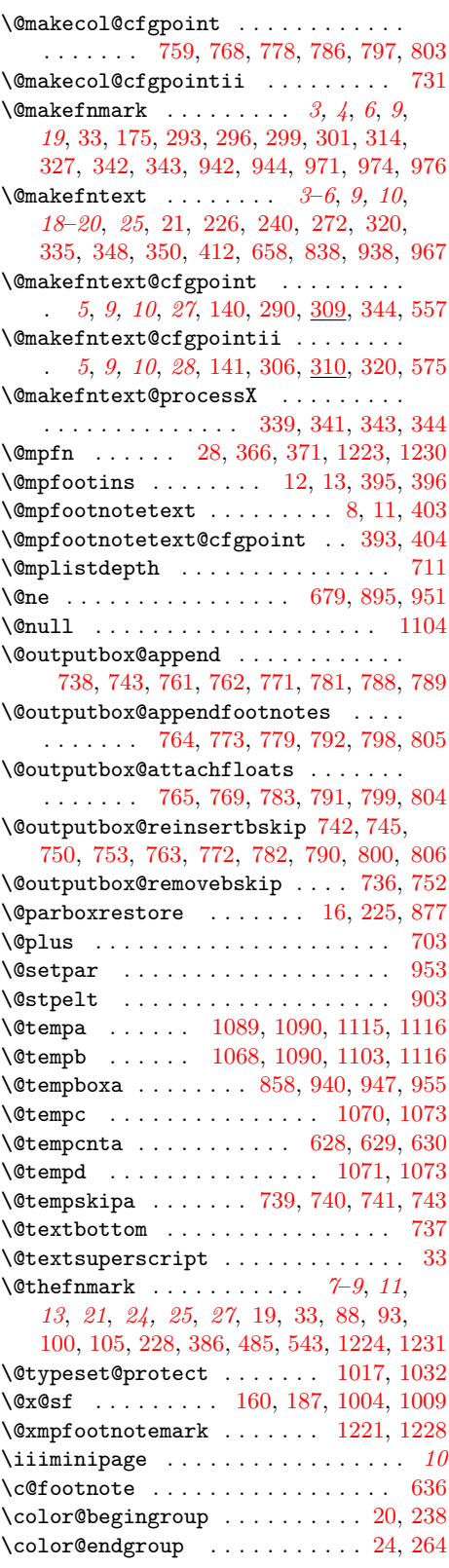

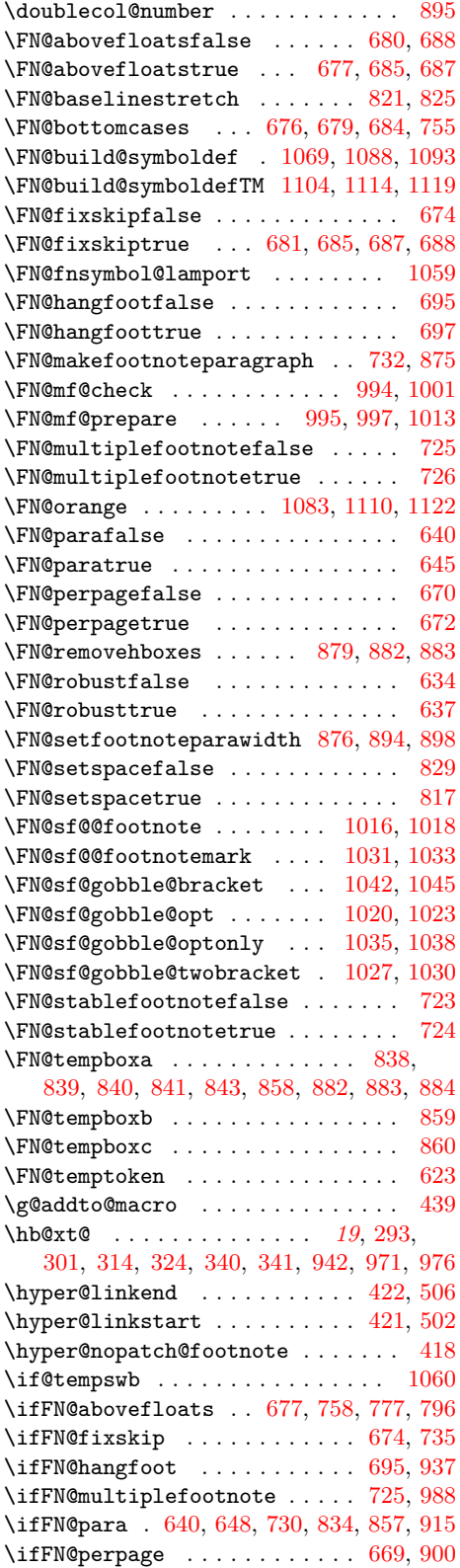

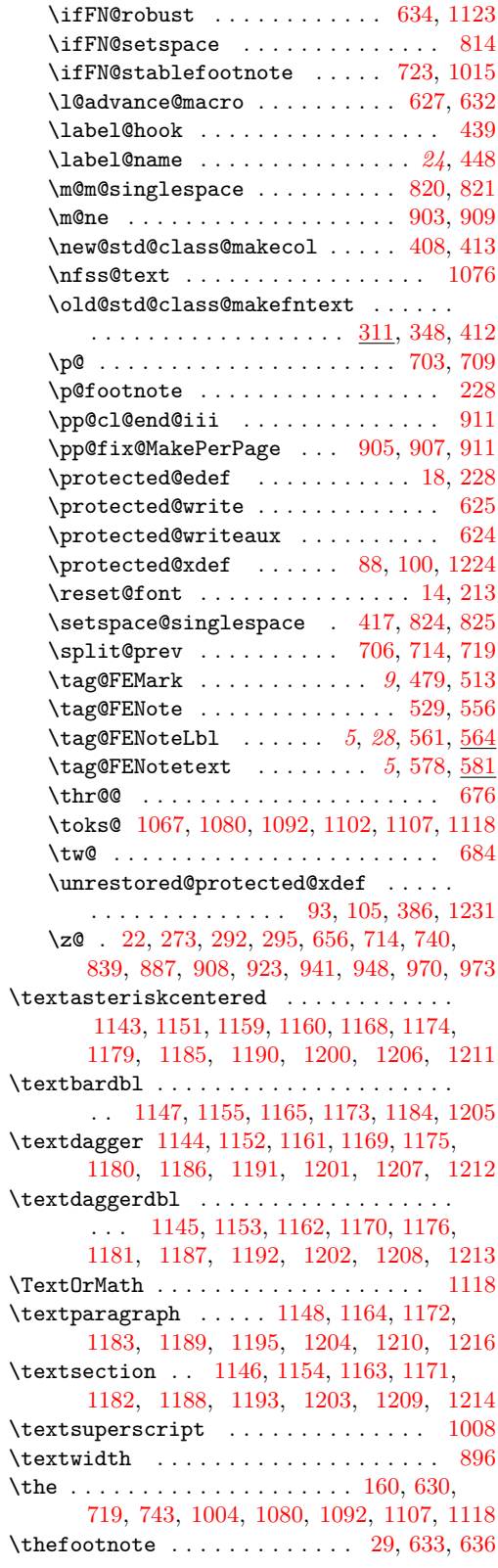

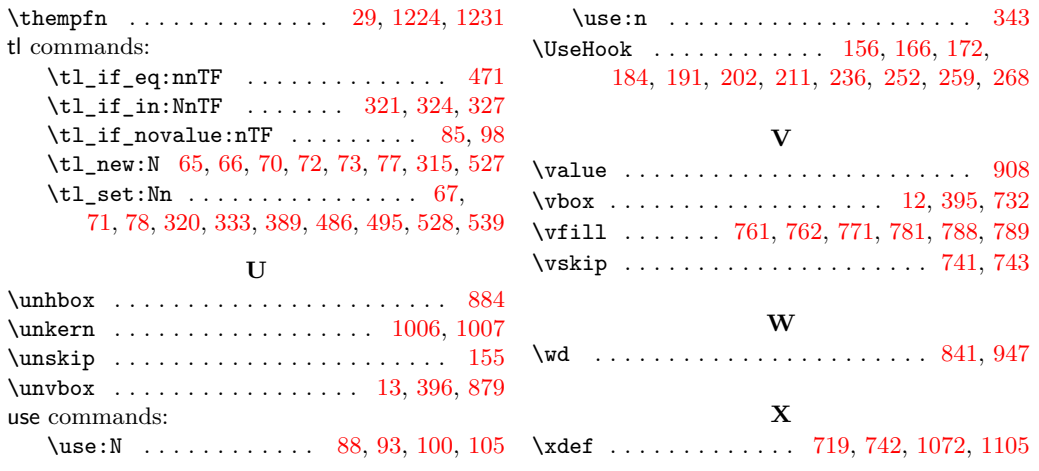